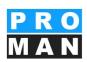

### PROMAN **Meeting Report Module** version 4.0 Basic training 2021

1

#### training program

- 1. menu control and masks
- 1.1 Menu control and masks
- 2. Create project
- 2.1 Project general data in printout
- 2.2 Project Logo
- 2.3 Project template
- 3. Addresses in the printout
- 3.1 Central address management
- 3.2 Address management: Company data
- 3.3 Address management:
  - Employees per company
- 3.4 Address management: Advantages of the
- Name of the company with short name
- 3.5 Company/employee functions
- 3.6 Company/employee attributes
- 3.7 Copying employees
- 3.8 User defined filter
- 3.9 Excel Export/Import

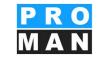

- 4. Address management in the project
  4.1 Project partners from central Load address management into project
  4.2 Project involved Sorting

- 4.3 Replacing employees4.4 Decommissioning inactive datasets
- 5 Report collections 5.1 report collections Copying Print Settings

#### training program

6. Attributes 6.1 Creating Attributes 7. Chapter structure 8. Create report 8.1 Report General Data Printout 8.2 Report: Text blocks 8.3 Report: Next meeting 8.4 Protocol view 8.5 Protocol view: Subscriber Distributor 8.6 Protocol view: Create and Edit report items 8.7 Protocol View: report item Status

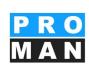

8.8 Protocol View: Images and Attachments 8.9 Protocol View: Video Short Training

- 9.1 Changing the report item number
- 9.16 Chapter
- 9.2 Comments in the protocol &
- Meeting Preparation
- 9.3 report item: Load & Delete
- 9.4 report item: attributes
- 9.5 Examples point status
- 9.6 Import points from another report collection or proj 9.7 report item: Text and stakeholders
- Example
- 9.8 Invitation & Agenda Function

| training program                                                                                                    | PRO<br>MAN                                                                                                    |
|----------------------------------------------------------------------------------------------------|----------------------------------------------------------------------------------------------------|
| <ul> <li>10. output types</li> <li>10.1 E-mail: dispatch</li> <li>10.2 Sending an e-mail: text blocks</li> <li>12. Evaluation</li> <li>13. Project cockpit</li> <li>14. Printout of station list</li> <li>14.1 Report Collection: Print Settings 1</li> <li>14.2 Report Collection: Print Settings 2</li> <li>14.3 Report Collection: Print Settings 3</li> <li>14.4 Example printout sorting</li> <li>by report item number and chapter</li> </ul> | <ul> <li>14.9 Printing examples: New meeting contents<br/>bold and dates according to the<br/>Due date highlighted in color</li> <li>15. Print layout</li> <li>15.1 Print Layout: Meeting core data</li> <li>15.2 Print layout: Participants / distribution list</li> <li>15.3 Print Layout: Participants<br/>Partially Present</li> <li>15.4 Print Layout: Chapter</li> <li>15.5 Print Layout: Report Item Table</li> <li>16. User administration and rights control</li> </ul> |
| <ul> <li>14.5 Report collection:<br/>Print Settings 4</li> <li>14.6 Examples Printout Representation of the reprised no.</li> <li>14.7 Examples printout nomination<br/>of the person involved on report items</li> <li>14.8 Report Collection: Print Settings 5</li> </ul>                                                                                                    | 16.1 User Administration                                                                                                    |

#### Terms and data structures • Create and manage different projects Project ere Projekt-Expl • Projects can contain multiple **Project Folder** report collections ( BEISPIEL) Be (AN) Aktennotiz **Report Collection** (AN-Int) Aktennotiz - In • These report collections represent (BAUB) Baubesprechung ÖBA Reports □ 001 21.08.2016 the meeting groups (e.g. 01.01 001.002 Genehmigung Umsetzer 01.02 001.001 Sicherheitsschulung construction meeting, client 01.02 001.003 Bescheide meeting, project meeting, jour fixe, 02 001.004 Planlieferung / Pla Report Items Planverteilung 03 001.005 memo,...) 05 001.006 Bauablauf 05 00 1 002 27.08.2016 001.007 Bauzaun • In the report collections host the ⊞ 003 03.09.2016 reports aka meetings. E (BT) Bautagebuch (PB) Monatsbericht • The reports are structured in report items

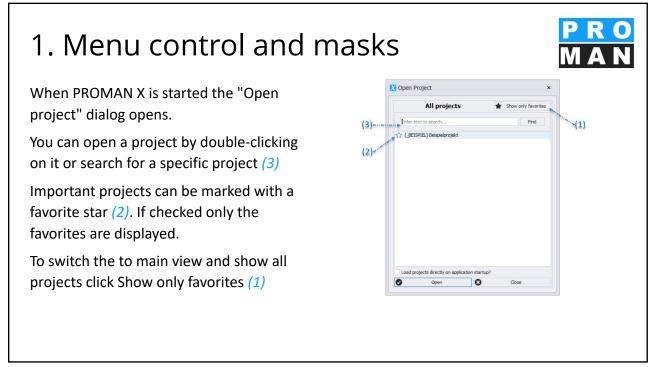

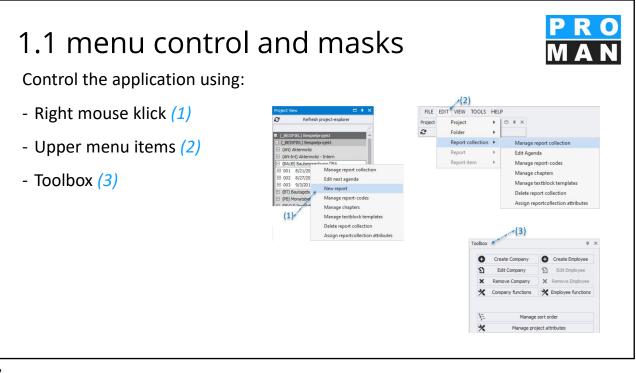

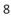

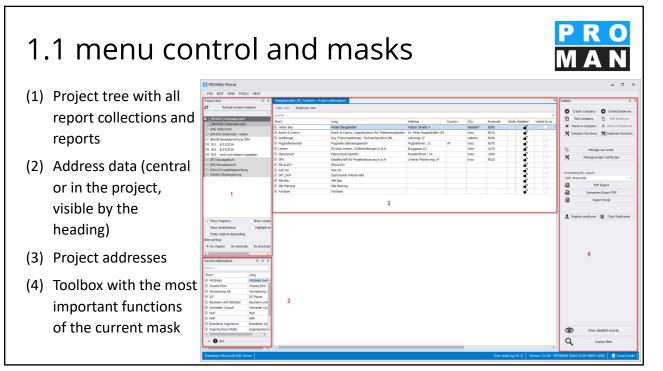

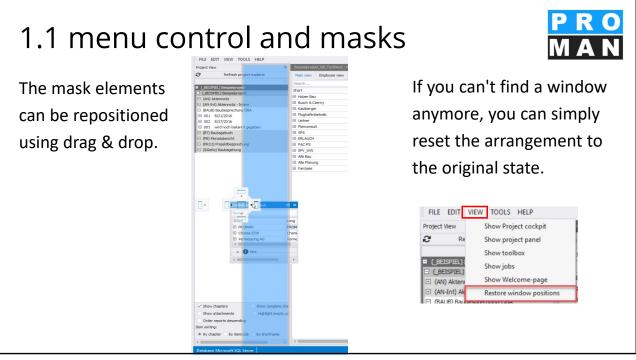

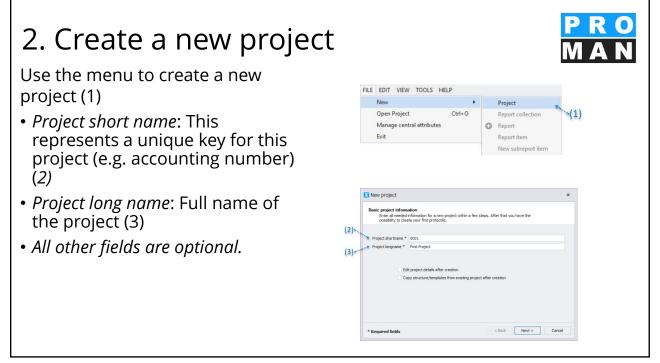

### 2. Create project

When creating a project you can make the following selections:

- Edit Project Details: In this mask you can enter and edit all details such as logo, description, project code (1)
- Copy Structure from existing project: This takes you directly to the "Project Template" screen to transfer data (logo, report collections, chapters, texts, etc.) from existing projects (2)

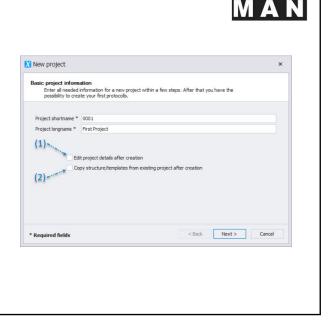

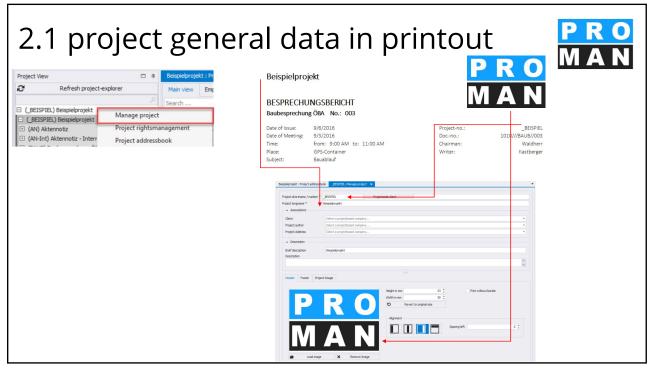

### 2.2 project logo

- Within the project you can immediately design your header and footer bar.
  - First choose your logo (see 1)
  - define the width and height of your logo in the printout (see 2)
  - under *alignment* you define the placement of your logo (see 3)
  - A text field can be added in

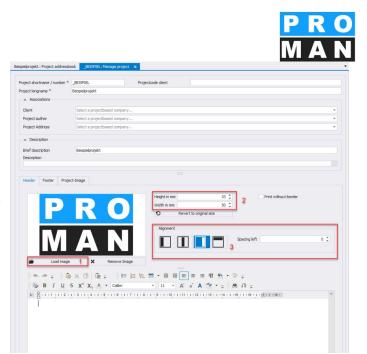

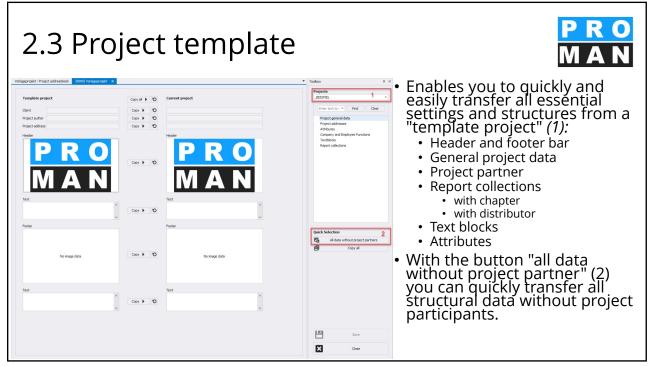

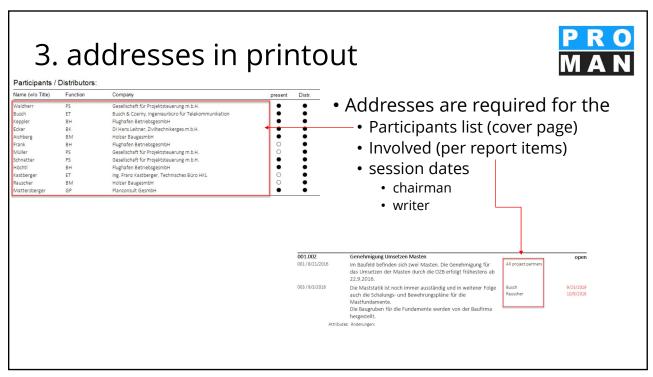

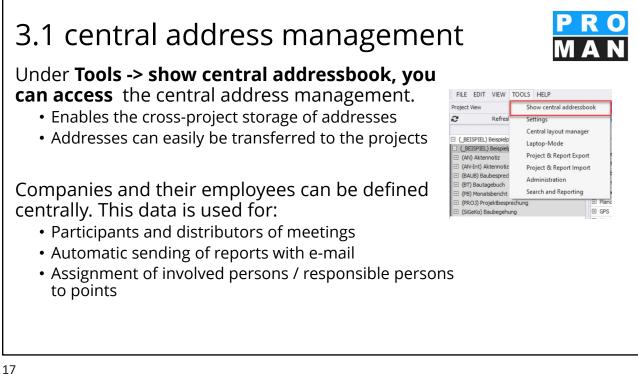

#### 3.1 central address management In the central address book, you can manage all companies and employees in order to assign them to • the desired projects in the next step. The settings made here apply globally to all projects by setting a X PROMAN Phenix standard. FILE EDIT VIEW TOOLS HELP 1 Features of the central Chark administration: PROMAN Software G Classic search: Search for Short Pezzei Support Titze companies and persons (see 1)

18

### 3.1 central address management

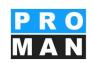

Toolbox on top:

- *Create, edit and delete* Companies and employees (2)
- Manage functions for companies and employees (3)
- *Attributes* can be assigned to company employees and report items (4).
- Excel Import / Export & PDF Export / Outlook and Access Synchronization (5)
- Employees can be *copied* to another company. This does not delete the existing record (6)

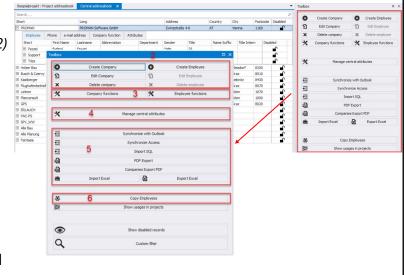

### 3.1 central address management

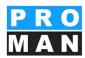

Toolbox at the bottom:

- With the button "show disabled records" you can select whether data records that have been archived should be displayed. If the button is blue, the display of archived data is activated. (see 7)
- In addition to the classic search, the user-defined filter allows you to refine your search with a variety of criteria and to display filtered address lists.

| eispielprojekt : Pr          | oject addr | essbook | Central ad  | dressbook X                 |              |             |             |             |            |                   |         | -        | Toolbox |                   |                |                    |
|------------------------------|------------|---------|-------------|-----------------------------|--------------|-------------|-------------|-------------|------------|-------------------|---------|----------|---------|-------------------|----------------|--------------------|
| earch                        |            |         |             |                             |              |             |             |             |            |                   |         | P        | 0       | Create Company    | 0              | Create Employee    |
| hort                         |            |         | Long        |                             |              |             | Address     |             | Country    | City              |         | Disabled | 2       | Edit Company      | 5              | Edit Employee      |
| PROMAN                       |            |         |             | oftware GmbH                |              |             | Zwinzstraß  | e 4-6       | AT         | Vienna            | 1160    | ∎° (     |         |                   |                |                    |
| Employee                     | Phone      | e-mail  |             | mpany function              | Attribut     |             |             |             |            |                   |         |          | ×       | Delete company    |                | Delete employee    |
| Short                        | First 7    |         | Lastname    | Abbreviation                |              |             | Gender      | Tide        | Name Suffo | < Title Int       | ern Dis | abled    | *       | Company functions | × B            | riployee functions |
| E Pezzei                     | Rolan      |         | Pezzei      |                             |              |             | Male        | DI          |            |                   |         | •        |         |                   |                |                    |
| ⊞ Titze                      | Rudol      |         | Titze       |                             |              |             | Unknown     | ing.        | _          |                   | 1.000   | •        | 30      |                   |                |                    |
| Holzer Bau<br>Busch & Czerny |            |         | Holzer Bau  | gesmbH<br>remy, Ingenieurbi | ico file Tob | kome okstoo | Weizer Str  |             |            | Gleisdorf<br>Graz | 8200    |          | *       | Manage of         | entral attribu | Joes               |
| Kastberger                   |            |         |             | Kastberger, Tech            |              |             | Lahrweg 1   |             |            | Lebritz           | 8430    |          |         |                   |                |                    |
| Flughafenbetriet             |            |         |             | BetriebsgesmbH              | 100100000    | 10 THL      | Flughafens  |             | AT         | Graz              | 8070    | -        | -       | Synchroni         | ze with Out    | nok                |
| Leitner                      |            |         |             | itner, Zivitechnike         | rges.m.b.    | н.          | Burggasse   |             |            | Wien              | 1070    | ·        | -       |                   | onize Acces    |                    |
| Planconsult                  |            |         | Planconsult | t GesmbH                    |              |             | Nussdorfer  | str. 14     |            | Wien              | 1090    | •        |         |                   |                | 5                  |
| GPS                          |            |         |             | ft für Projektsteue         | erung m.b.   | н.          | Unterer Pla | attenweg 14 |            | Graz              | 8020    | ∎°       | ÷1      | Imp               | port SQL       |                    |
| ERLAUCH                      |            |         | BRLAUCH     |                             |              |             |             |             |            |                   |         | •        | -0      | PD                | F Export       |                    |
| PAC-PS                       |            |         | PAC-PS      |                             |              |             |             |             |            |                   |         |          | -0      | Compani           | es Export Pl   | уғ.                |
| SPV_WW                       |            |         | Sportveren  | n Wienerwald                |              |             |             |             |            |                   |         |          | -       | Import Excel      | R              | Export Excel       |
|                              |            | 7       |             | Show                        | disabled     | l records   |             |             |            |                   |         | -        | 400     |                   | 429            |                    |
|                              |            | -       |             | -                           |              |             |             |             | _          |                   |         |          | 签       | Сору              | Employees      |                    |
| Q                            |            | 8       |             | C                           | ustom f      | ilter       |             |             |            |                   |         |          | 0       | Show usa          | ges in proje   | cts                |
|                              |            |         |             |                             |              |             |             |             |            |                   |         |          |         |                   |                |                    |

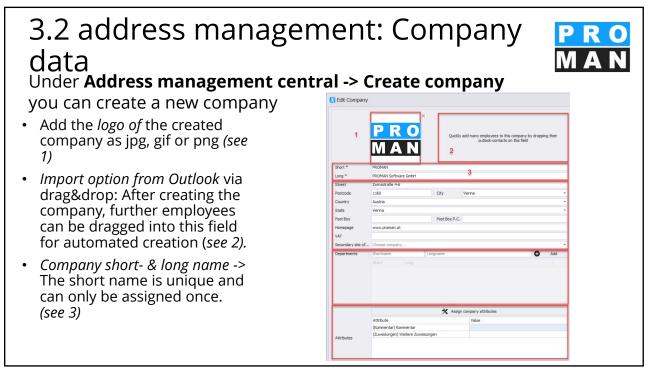

## 3.2 address management: Company data

Under Address management central -> Create company you

can create a new company.

- Address information (see 4) In the case of "secondary location of", this is indicated on the printout.
- *Departments* with short and long name. The department is assigned via "Add". The department is displayed for selection by the relevant employees. (see 5)
- Attributes can be assigned via "Manage attributes". (see 6)

|                   | Quddy add many employees to this company, by dropping ther<br>outfook-contacts on this field |  |  |  |  |  |  |
|-------------------|----------------------------------------------------------------------------------------------|--|--|--|--|--|--|
| Short *           | PROMAN                                                                                       |  |  |  |  |  |  |
| ong *             | PROMAN Software GmbH                                                                         |  |  |  |  |  |  |
| Street            | Zwinzstraße 4-6                                                                              |  |  |  |  |  |  |
| Postcode          | 1160 City Vienna *                                                                           |  |  |  |  |  |  |
| Country           | Austria                                                                                      |  |  |  |  |  |  |
| State             | Vienna 👻                                                                                     |  |  |  |  |  |  |
| Post Box          | Post Box P.C.                                                                                |  |  |  |  |  |  |
| Homepage          | www.proman.at                                                                                |  |  |  |  |  |  |
| VAT               | 4                                                                                            |  |  |  |  |  |  |
| Secondary site of | Choose company                                                                               |  |  |  |  |  |  |
| Departments       | Shortname G Add                                                                              |  |  |  |  |  |  |
|                   |                                                                                              |  |  |  |  |  |  |
|                   | 5                                                                                            |  |  |  |  |  |  |
|                   | 🗙 Assign company attributes                                                                  |  |  |  |  |  |  |
|                   | Attribute Value                                                                              |  |  |  |  |  |  |
|                   | (Kommentar) Kommentar                                                                        |  |  |  |  |  |  |
|                   | (Zuweisungen) Weitere Zuweisungen                                                            |  |  |  |  |  |  |
| Attributes        |                                                                                              |  |  |  |  |  |  |

22

## 3.2 address management: Company data

- Telephone numbers & e-mail address of the company -> suggestions for employees are generated automatically. The telephone number and e-mail address selected as default will be used for the printout. (see 7)
- *Functions* with short and long name. The "*Add*" button takes you to the function manager for company functions, where new functions can be created. These are then displayed for selection in the dropdown menu. *(see 8)*
- Now click on *Save (see 9) to* save the entries.

|             |      |                    | C Add phone | number  |                           |   |
|-------------|------|--------------------|-------------|---------|---------------------------|---|
| Туре        |      | Number             |             | Comment | Is Default                |   |
| Main        | ÷    | +43 1 4780567      |             |         | ۲                         | × |
| Main        | +    | +49 800 589 0129   |             |         |                           | × |
|             |      |                    | 7           |         |                           |   |
|             |      |                    | Add e-mail  | address |                           |   |
| Туре        |      | E-mail             | •           | Comment | Is Default                |   |
| Departme    | nt v | office@proman.at   |             |         |                           | × |
| Main e-ma   |      | service@proman.at  |             |         | •                         | × |
|             |      | sales@proman.at    |             |         | 0                         | × |
| Departme    | nt * | saics epi onian ar |             |         |                           |   |
| Departme    | nt * | aacayy una rar     | 104         |         |                           |   |
|             |      |                    | * *         | Manage  | = functions               |   |
| Short       | 1    | ong                |             | Manag   | e functions<br>Is Default |   |
| Short       | 1    |                    |             | Manag   | = functions               | × |
| Short<br>BH | 1    | ong                |             | Manag   | e functions<br>Is Default | x |

## 3.3 address management: empyees each firm

You can create a new employee under Address Management Central ->

#### Create Employee.

- Import option from Outlook via drag&drop (see 1)
- *Short* the short name must be unique and can only be assigned once. (*see 2*)
- Last name, first name (see 3)
- Gender / Title (see 4)

24

• *Title* can be used for the long name. (*see 5*) This can be printed e.g. on the cover sheet in the distributor.

3.3 address management: Employees PR each company

You can create a new employee under **Address Management** 

#### Central -> Create Employee.

- *Departments that* were previously created at the associated company can be selected here. (*see 6*)
- *Functions* with short and long name. The "*Add*" button takes you to the function manager for the employee functions, in which new functions can be created. These are then displayed for selection in the dropdown menu. *(see 7)*
- Attributes By clicking on "Manage Attributes" you can select and add available attributes. (see 8)

| Department | There are no depa | rtments available for this employee! | 6                       |                                     |            |  |  |  |  |
|------------|-------------------|--------------------------------------|-------------------------|-------------------------------------|------------|--|--|--|--|
| Functions  | Add function      |                                      |                         | <ul> <li>Manage function</li> </ul> |            |  |  |  |  |
|            | Short             | Long                                 |                         |                                     | Is Default |  |  |  |  |
|            |                   |                                      | 7                       |                                     |            |  |  |  |  |
|            |                   |                                      | X Assign employee attri | ibutes                              |            |  |  |  |  |
| Attributes |                   |                                      |                         |                                     |            |  |  |  |  |
| Attributes | Attribute         | ;                                    | Value                   |                                     |            |  |  |  |  |

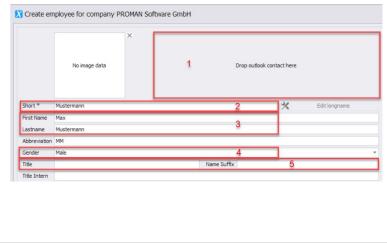

## 3.3 Address management: Employees per company

<mark>PRO</mark> MAN

You can create a new employee under Address Management Central -> Create Employee.

 Telephone number & e-mail (see 9) is used for automatic e-mail dispatch via the local e-mail client (Outlook, Lotus Notes, ...). The telephone number entered in the company is prefilled by the employee and can therefore be adapted quickly. From the first and last name, the address administration automatically suggests e-mail addresses in combination with the entered company e-mail address.

• Now click OK (see 10) to save.

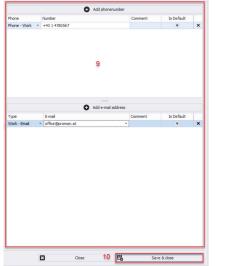

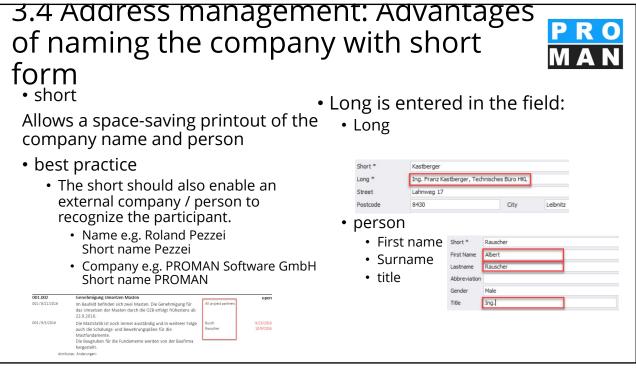

### 3.5 Company/employee functions

Jyee function

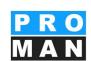

Functions are often used for the representation of the functions/works of the

Companies and employees.

Create (*see 1*) and edit the functions is easily accessible from the central/project address management

The functions can also be used to search and evaluate:

- Open tasks, e.g. the electrician, can be searched.
- Functions are created with short and long name. (see 2)
- The function can be set per person by means of a *function in the project.*
- Functions can be *disabled* and be *hidden/shown.* (see 3)

28

#### 3.5 Company/employee functions • Export: Click on Export to open your Explorer. After selecting the storage location, import and export functions as Excel (see 4). X Manage company project functions X Import × • *Import:* select the file to be 4 0 imported and define the column for short and long form. × an Excel with the functions is stored. This is possible centrally as well as project-related. Ш Θ Import Attributes can be copied from other projects in the projectrelated address management. Import functions Export functions 🖸 Copy from project 👁 Hide archived functions New function Close (see 5) If you hide disabled functions, they are not displayed during export. (see 6)

### 3.6 Company/employee attributes

Attributes can be created project-related and centrally for employees, companies and report items with the toolbox. You can assign them directly in the Create/Edit Company/Employee screens.

- Select "New attribute" to go to the mask where you can create your attributes. (see 1)
- Specify the desired short and long name. (see 2)
- You can create different types of attributes: List, Editable list, Integer, Yes/No, etc ... (see 3)
- You can define whether the attribute can be assigned to companies and/or employees. Accordingly, the attribute appears in the creation and editing screens for companies and employees. (see 4)
- Confirm your entries with "*Add*". (see 5)

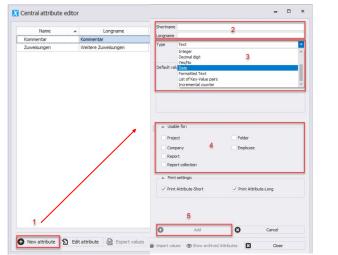

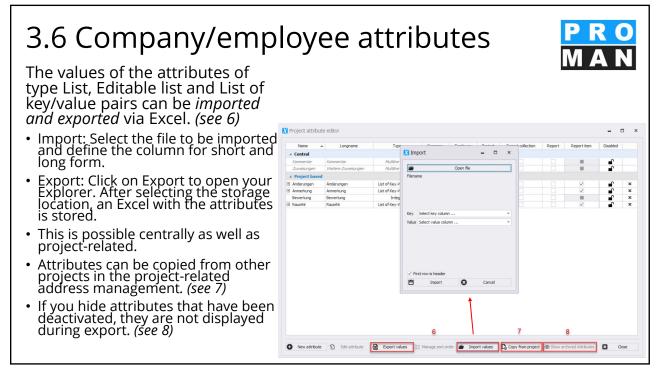

### 3.7 Copying employees

You can copy employees to another company using drag&drop or the "*Copy employees"* function in the toolbox. The duplicated data record will not be deleted.

- Use the mouse to drag the employee to be copied from the central or project-related address management into the "*Copy data from:*" field. (*see 1*)
- Add the target company using drag&drop in the field "Copy to:". (see 2)
- Click on *"do copy" (see 3) to* start the query which data should be copied. (*see 4*)
- Confirm your entry with "OK". (see 5)

| lbox                                                                                                    |                 | Copy options<br>Please select the                                                                 | e data you would like to copy. |
|----------------------------------------------------------------------------------------------------|-----------------|---------------------------------------------------------------------------------------------------|--------------------------------|
| Copy Employees<br>Copy an employee to another company I<br>dragging those two onto the fields below<br>employee's data will be copied and it is p<br>edit it afterwards. | v. All the      | Select al     General data     Personal contact     Business contact     Attributes     Functions |                                |
| Target company<br>Gesellochaft für Projektsteuerung m.b.H.<br>C Do Copy                                                                                                  | 2 <b>9</b><br>3 | CK OK                                                                                             | Cancel                         |
|                                                                                                    |                 |                                                                                                   |                                |
|                                                                                                    |                 |                                                                                                   |                                |

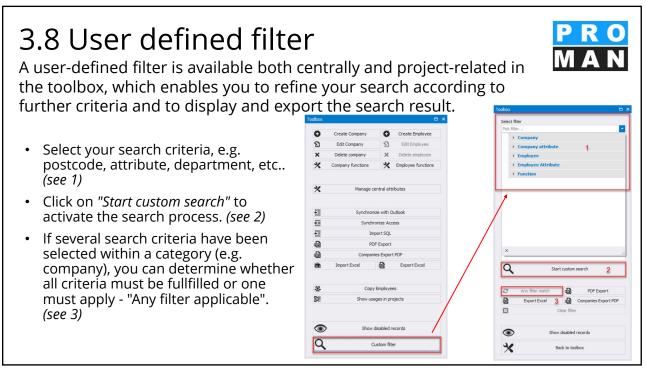

#### 3.8 User defined filter

- To define a new search, you can reset the entire filter. (see 4)
- You can *export* your search results as PDF or Excel. (see 6)
- In the search result you can also display disabled records. These are also filtered, but not exported. (see 6)
- To close the custom filter, click *Back to Toolbox. (see 3)*

| olbox                    |                   |                     | □ ×        | PRO<br>MAN |
|--------------------------|-------------------|---------------------|------------|------------|
| Select filte             | r                 |                     |            |            |
| Pick filter.             |                   |                     | -          |            |
|                          | ompany            |                     | <u>^</u> ] |            |
| Comp                     | any short         |                     |            |            |
| Comp                     | bany long         |                     |            |            |
| Addr                     | ess               |                     |            |            |
| City                     |                   |                     |            |            |
| Coun                     | trγ               |                     |            |            |
| State                    |                   |                     |            |            |
| Post                     | oox postcode      |                     |            |            |
| Post                     | box number        |                     |            |            |
| Posto                    | ode               |                     |            |            |
| <ul> <li>Comp</li> </ul> | oany department   |                     |            |            |
|                          | epage             |                     |            |            |
| VAT                      |                   |                     |            |            |
| + C                      | Company attribute |                     | -          |            |
| ×                        |                   |                     |            |            |
| ٩                        | SI                | art custom search   |            |            |
| e                        | Any filter match  | PDF E               | Export 5   |            |
| ß                        | Export Excel      | Companies           | Export PDF |            |
| ×                        | 4                 | Clear filter        |            |            |
| ۲                        | Sho               | ow disabled records | 6          |            |
| 30                       |                   | Back to toolbox     | 7          |            |

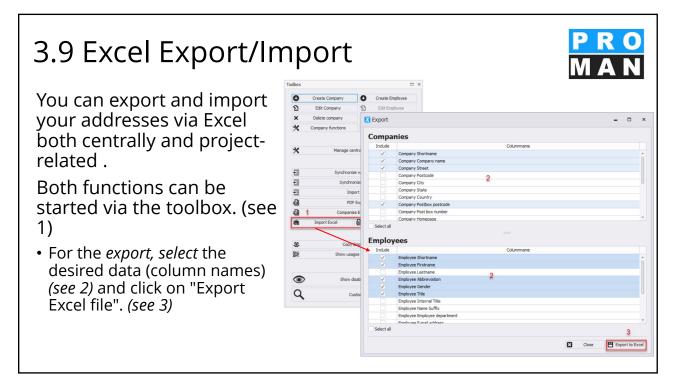

### 3.9 Excel Export/Import

- For the *import, select* the desired source file using "Open file". (see 4)
- The corresponding Excel column name can be selected for each field. (see 5)
- For company and employee telephone numbers, e-mail addresses and company functions, required fields can be added and the type selected. (see 6)
- Click "Import" to start. (see 7)

| Import              | -                    | □ × |
|---------------------|----------------------|-----|
| Open file 4         |                      |     |
| latabase columname  | Excel Columname      |     |
| ompany name         | Company Shortname    |     |
| treet               | Company Street       |     |
| ostcode             |                      |     |
| ity                 |                      |     |
| tate                |                      |     |
| ountry              | Company Country      |     |
| ostbox postcode     |                      |     |
| ost box number      |                      |     |
| lomepage 5          |                      |     |
| AT                  |                      |     |
| irstname            | Employee Firstname   |     |
| astname             | Employee Lastname    |     |
| bbreviation         |                      |     |
| iender              | Employee Gender      |     |
| itle                | Employee Title       |     |
| lame Suffix         |                      | -   |
| nternal Title       |                      |     |
| ctive               |                      |     |
| mployee department  |                      |     |
| dd Company E-Mail   | Add Employee E-Mail  |     |
| dd Company Phone 6  | ✓ Add Employee Phone |     |
|                     | - Phone - Work       |     |
| dd Company Function | Project              |     |
| First row is header | Mobile 6             |     |

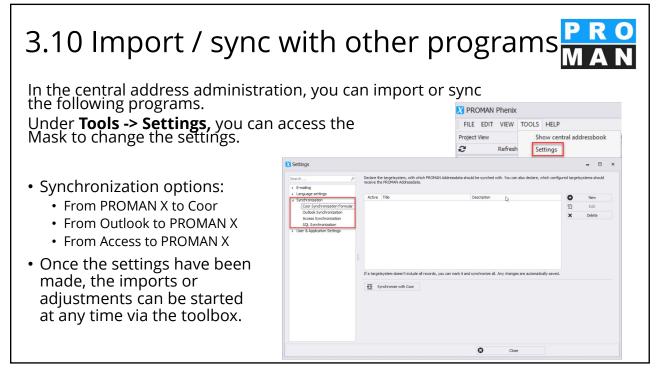

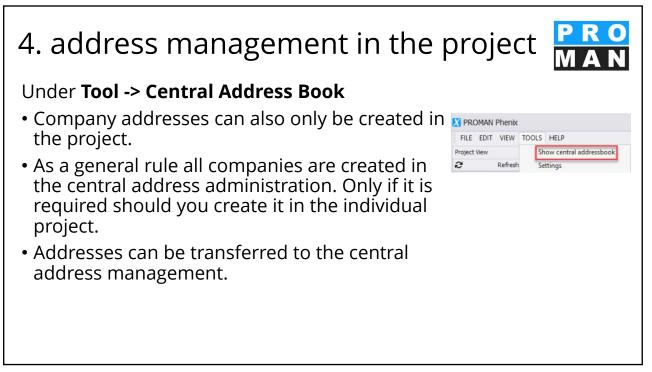

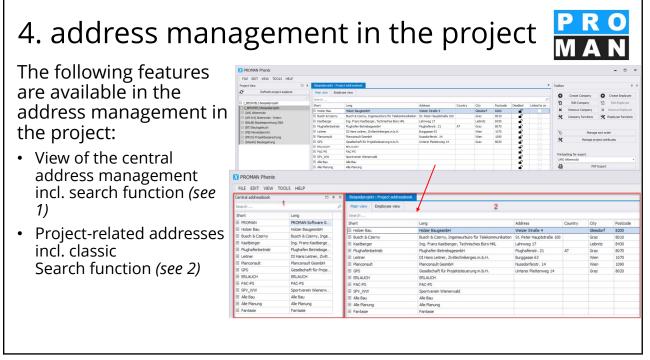

#### 4. address management in the project

- Create and edit companies and employees (see 3)
- *Functions* for companies and manage employees (see 4)
- The order of the project partners can be defined via *"manage sort order". (see 5)*
- Attributes can be assigned to companies, employees, and report items. (see 6)
- Excel Import/Export & PDF Export (see 7)
- Employees can be *copied* and *replaced on a* project-by-project basis. *In* both cases, the original file is retained. *(see 8)*

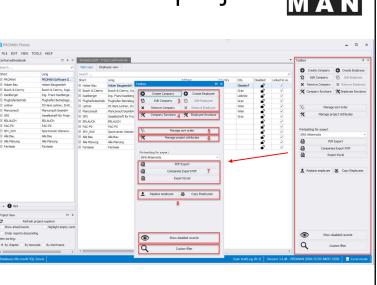

40

#### 4. address management in the project Companies and employees that have been disabled can be 0 Ð 2 displayed or hidden for K En specific projects. (see 9) The user-defined filter also ٠ allows you to refine your 믊 search and display filtered -@ s Export PD Export Excel address lists in addition to 꾶 2 the classic search with a variety of criteria. (see 10) Q ۲ v disabled records Q 10

# 4.1 Importing project partners from the central address management into the project

Transfer of centrally created companies and addresses into your project

- In the opened mask you can select your project partners from the central address management and import them into the project using drag&drop.
  - Company (see 1)
  - Person/Employee (see 2)

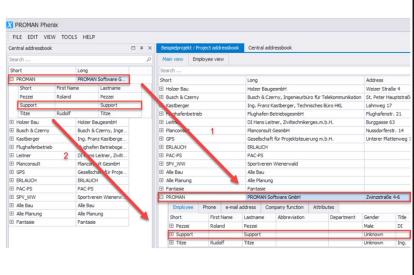

42

#### 4.1 Importing project partners from the central address management into the project

PRO MAN

Company and employee data transferred from the central to the project are greyed out except for the attributes and "secondary site of" and are provided with check boxes (see 1) on the side. This status shows you the standard is adopted from the central system. By deactivating the checkboxes, you can change the data any time. The change made applies only to the project.

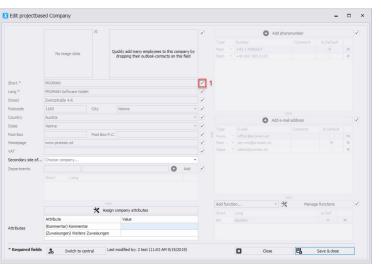

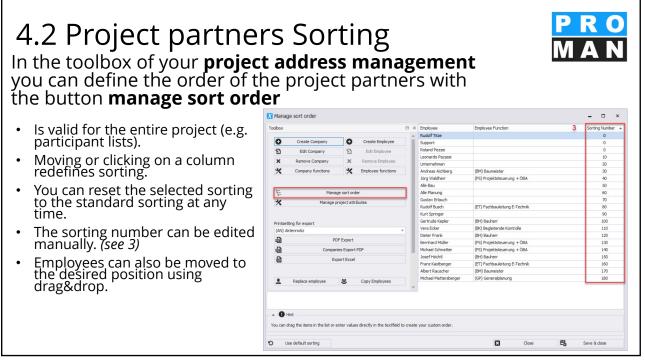

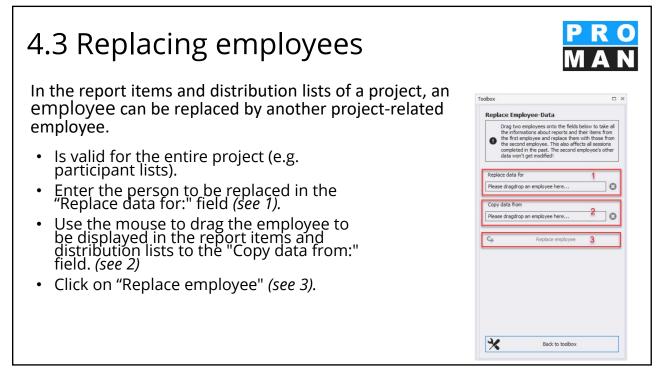

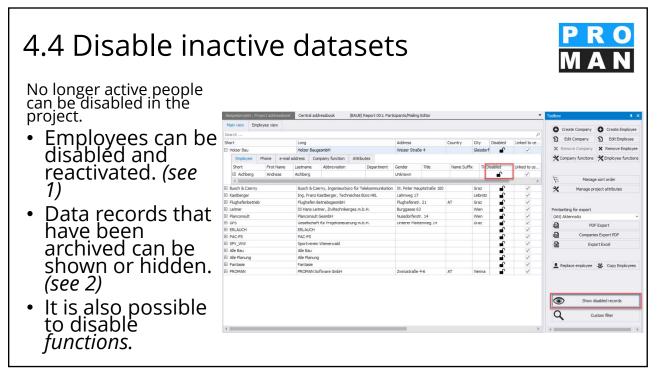

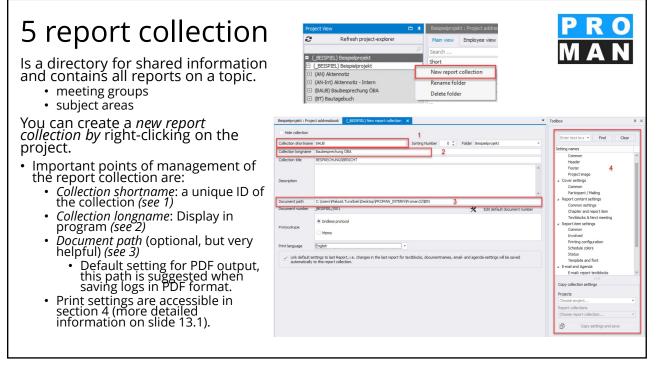

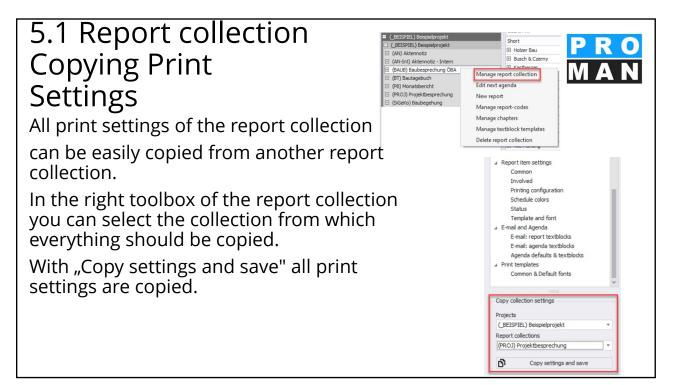

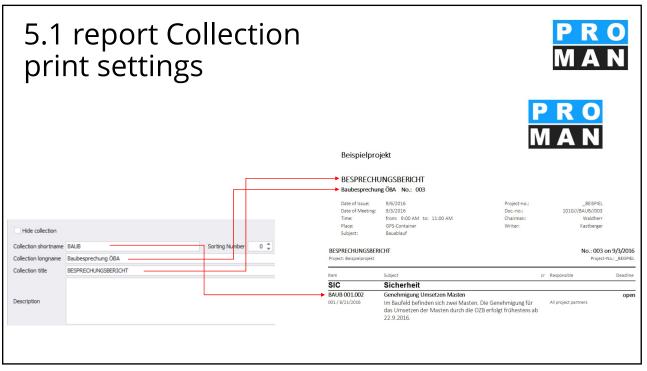

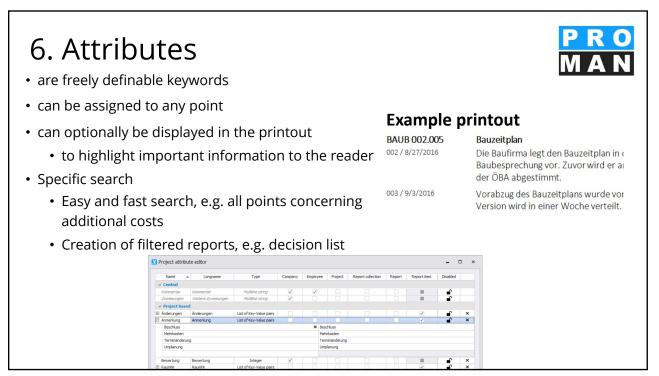

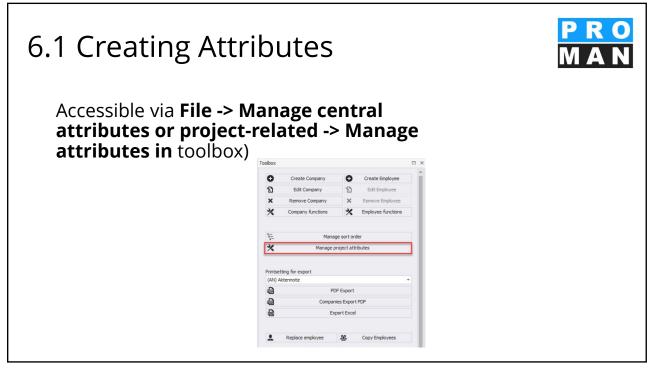

#### 6.1 Creating Attributes Click on "New attribute" to 🔀 Project attribute edito open the editing mask (see 1). Insert the short and long Multiline string ŝ name (see 2). A Project based Project based Anderung... Anderungen Anmerkung Anmerkung Bewertung Bewertung RaumNr RaumNr List of Key-Value. List of Key-Value. Integer To assign an attribute to a report item, it must be of the type list of key/value pairs (see 3). Add to le Enter the values of the key/value pair and click on "Add list" to add the value (see Employe 5 Compan 4). Print At 6 Allows the attribute to be added to a report item by clicking the checkbox (see 5). 0 Θ Attributes can be printed in short and/or long form (see 6) State State D. 10 ×

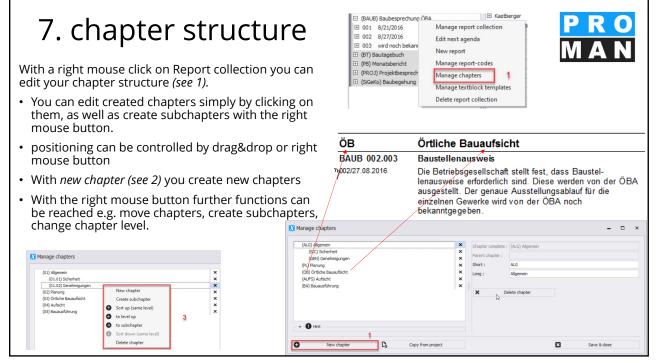

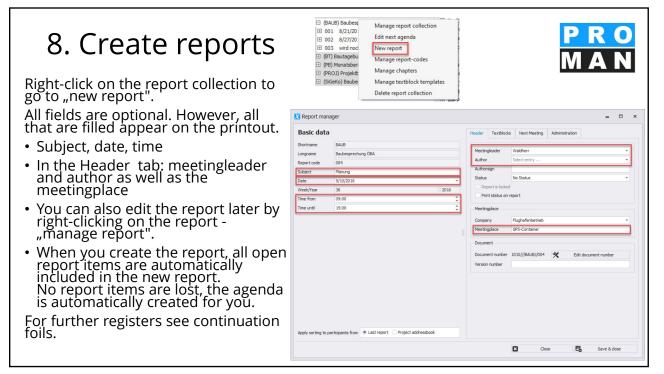

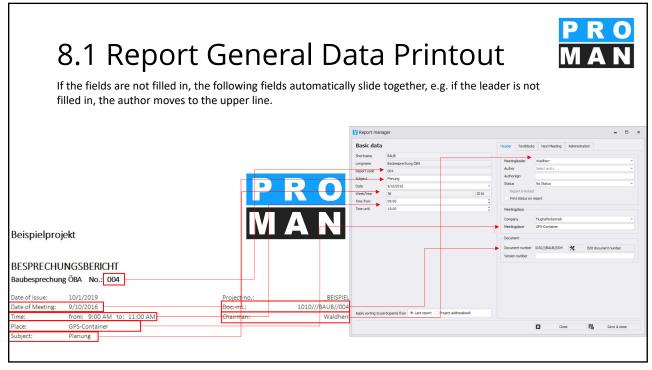

#### 8.2 Report: Text blocks

In the textblocks tab, you can insert your textblocks at different points in the report. These are automatically transfered from report to report, but can be changed report-specifically.

- In 1, you've got the list of the textblocks that are active in the report
- Using drag & drop these can be pulled to the desired position.
- Editing takes place in the menu "manage textblock templates" (see 2).

|                                                                                                    | <ul> <li> <sup>1</sup> ± 001 8/21/201         <sup>1</sup> ± 002 8/27/201         <sup>1</sup> ± 003 wird noch         <sup>1</sup> ± 003 wird noch         <sup>1</sup> ± 004 Planung         <sup>1</sup> ± 5TC<br/><sup>1</sup> <u></u> <u></u> <u></u> <u></u> <u></u> <u></u> <u></u> <u></u> <u></u> <u></u> <u></u> <u></u> <u></u></li></ul> | New rep<br>Manage<br>Manage<br>2 Manage | t agenda<br>port<br>e report-co<br>e chapters<br>e textblock<br>eport colle | templates                                                                                                    |
|----------------------------------------------------------------------------------------------------|----------------------------------------------------------------------------------------------------|-----------------------------------------|-----------------------------------------------------------------------------|----------------------------------------------------------------------------------------------------|
| Report mar<br>Basic data<br>shorthame<br>ongname<br>Report code<br>Subject<br>Date<br>Neek/Year<br>Fime from | BAUB<br>BAUB<br>Baubesprechung OBA<br>004<br>Planung<br>9/10/2016<br>36<br>09:00                                                                                                    |                                         |                                                                             | Header Torollow Next Neeting Advectation<br>Poer or oncer<br>Prest no coletation<br>Desert as and of report ten<br>Desert as and of report ten<br>Desert as and of report ten<br>Desert as and of report ten<br>Torollow Next New York Next Next Next Next Next Next Next Next                                                                                                    |
| ine until                                                                                                    | 1500                                                                                                    |                                         | •                                                                           | Monage technical template     Technical template     Technical template     Cover - text 1 Cover - text 2 mainted technical     Technical template     Technical template     Tech |

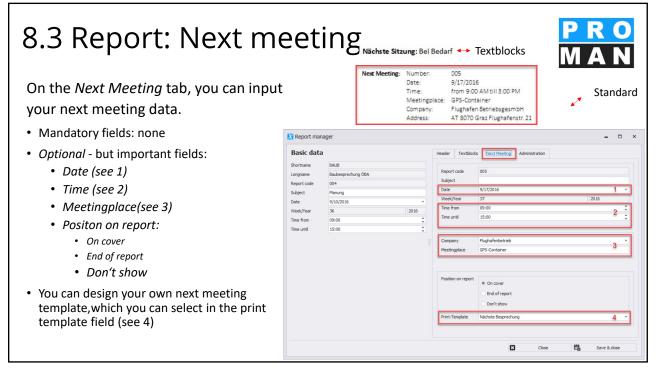

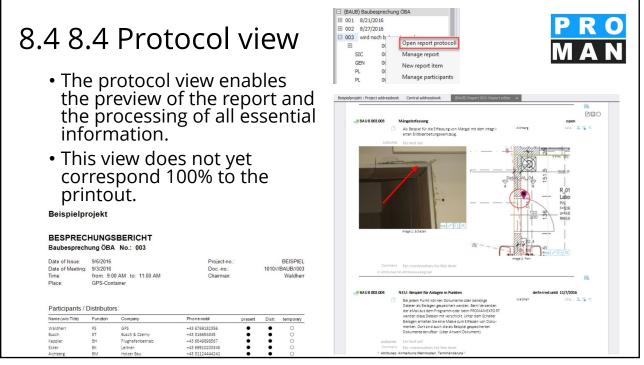

| 8.4 Protocol view: di                                                                                                    | rect eq                                                                                                    | ditin                                                                                             | g                                                                               |                                                                           |                                                                               | l<br>N        | р<br>Л                              | R<br>A | O<br>N                  |
|----------------------------------------------------------------------------------------------------|----------------------------------------------------------------------------------------------------|---------------------------------------------------------------------------------------------------|---------------------------------------------------------------------------------|---------------------------------------------------------------------------|-------------------------------------------------------------------------------|---------------|-------------------------------------|--------|-------------------------|
| <ul> <li>Most fields can be edited<br/>directly in the protocol view<br/>(e.g. see 1).</li> </ul>                            |                                                                                                    |                                                                                                   | Date of Issue:<br>Date of Meeting:<br>Time:<br>Place:<br>Subject:               | 9/6/2016<br>7/3/2015<br>SU MO TU 1<br>28 29 30<br>4 5 6                   | <ul> <li>4 2016</li> <li>WE TH FR 1</li> <li>31 1 2</li> <li>7 8 9</li> </ul> | SA SU I       | ctober ►<br>MO TU P<br>26 27<br>3 4 | Doc    | 2016 ⊧<br>FR SA         |
| <ul> <li>Project participants can</li> </ul>                                                                                 | Beispielprojekt                                                                                                    |                                                                                                   | Teilnehmer / Ve                                                                 | 11 12 13<br>18 19 20                                                      | 14 15 16<br>21 22 23                                                          | 17 9<br>24 16 | 10 11<br>17 18                      | 16 10  | 14 15<br>21 22          |
| <ul> <li>Project participants can<br/>simply be dragged into the</li> </ul>                                                  | Beispieiprojekt                                                                                                    |                                                                                                   | Waldherr<br>Busch                                                               | 25 26 27                                                                  | 28 29 30                                                                      | 1 23          |                                     | 26 27  | 28 29                   |
| fields.                                                                                                    | BESPRECHUNGS                                                                                                    |                                                                                                   | Keppler<br>Ecker<br>Aichberg                                                    | 2.0.1                                                                     | Tod                                                                           |               |                                     |        |                         |
| <ul> <li>Control information is colored<br/>blue (see 2), from left to right</li> <li>The hand to move the person</li> </ul> | Baubesprechung ÖBA<br>Date of Issue: 9/6/2016<br>Date of Meeting: 9/3/2016<br>Time: from 9:<br>Place: GPS-Cor<br>Subject: No subje                                                                          | 00 AM_ to: 11:00 AM                                                                               |                                                                                 | Project-no.:<br>Docno.:<br>Chairman:<br>Writer:<br>Symbol:<br>Mailing-no: |                                                                               | 1010///BAU    | Valdherr<br>elected<br>elected      | ×××    |                         |
| <ul> <li>The pen to edit</li> </ul>                                                                                          | Participants / Distributor                                                                                                    |                                                                                                   | Diversion                                                                       | - 67                                                                      |                                                                               | Dist. to      |                                     | -      |                         |
| <ul> <li>Set as standard distributor (i.e.<br/>the person is automatically<br/>taken along to the next session)</li> </ul>   | Name (w/o Title)         Function           Waldherr         PS           Busch         ET           Keppler         BH           Ecker         BK           Alchberg         BM           Frank         BH | Company<br>GPS<br>Busch & Czerny<br>Flughafenbetrieb<br>Leitner<br>Hölzer Bau<br>Flughafenbetrieb | Phone m<br>+43 6769<br>+43 3166<br>+43 6649<br>+43 6991<br>+43 3112<br>+43 6649 | 182356<br>54345<br>898567<br>0203345<br>4444241                           | present<br>•<br>•<br>•<br>•<br>•<br>•<br>•<br>•<br>•<br>•<br>•                | Distr. te     | 0<br>0<br>0<br>2<br>0<br>2          |        | / × × × × × × × × × × × |
| • X to remove the person on the list.                                                                                        | Müller PS<br>Schnatter PS<br>Höchtl BH<br>Kastberger ET<br>Rauscher BM<br>Mattersberger GP                                                                                                    | GPS<br>GPS<br>Flughafenbetrieb<br>Kastberger<br>Holzer Bau<br>Planconsult                         | +43 3163<br>+43 6769<br>+43 3166<br>+43 3452<br>+43 3112<br>+43 6644            | 182734<br>789115<br>84214<br>4444212                                      | 0<br>0<br>0                                                                   |               | 00000                               |        | *****                   |

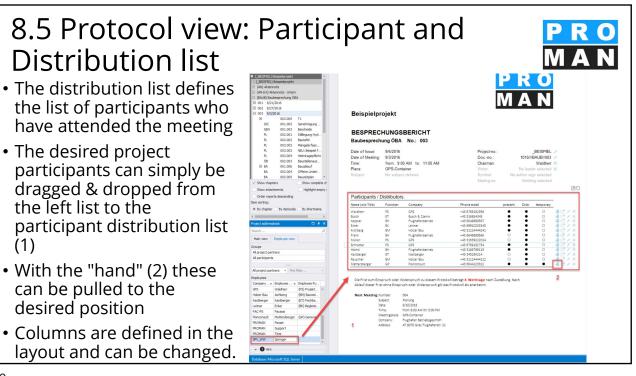

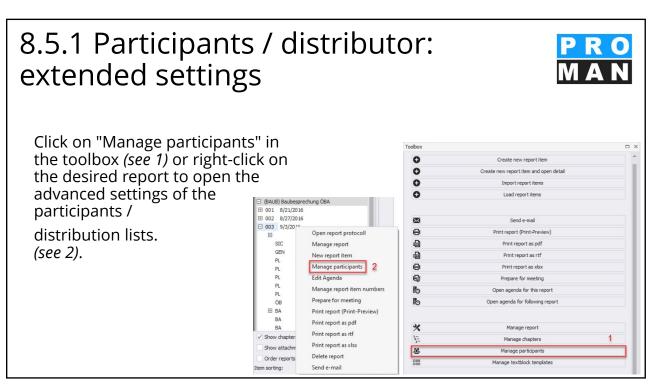

#### 8.5.2 Participants / distributor: extended settings

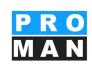

The administration of the participants consists of three areas:

- Project address book *(see 1):* Simply drag and drop participants into your distribution list (see 2) and define their attendance.
- use the toolbox to edit the desired sort order and add involved persons (see 3).

| Project address  | hook          | 1            | Reisnielprojekt - | Project addressboo  | k (BAUB) Repo    | rt 003 Parti     | cinants M    | Jailing Edit | nr X              | 2                 |         |                |           | Toolbox      | 3                               | # × |
|------------------|---------------|--------------|-------------------|---------------------|------------------|------------------|--------------|--------------|-------------------|-------------------|---------|----------------|-----------|--------------|---------------------------------|-----|
| Search           | SDOOK         | 1 0 + 2      | Search            | Project addi essodo | (омоо) керо      | 11 005. Part     | apantajin    | alling Edi   | - <sup>- 00</sup> |                   |         |                | P         | TOOIDOX      | 5                               | * ^ |
|                  |               | -            |                   | Company short       | Default Function | <b>P</b> : 1.1.1 |              | 1            | 14.1              | Partially present | - 1     | Represented by | Std.Distr |              | Add involved persons            |     |
| Main view        | Employee view |              |                   |                     |                  |                  |              | πom          | to                | Partially present | Excused | Represented by | Sta.Distr |              | Add involved persons            |     |
| All project part | tners 🔻 Pick  | filter 👻     | Waldherr          | GPS                 | PS               | ~                | ~            |              |                   |                   |         |                |           | ×            | Remove participant              |     |
|                  |               |              | Busch             |                     | ET               | $\checkmark$     | $\checkmark$ |              |                   |                   |         |                |           |              |                                 | _   |
| Employees        |               |              | Keppler           | Flughafenbetrieb    |                  | $\checkmark$     | $\checkmark$ |              |                   |                   |         |                |           | - Set a stat | tus for all participants        |     |
|                  |               | Employee Fu  | Ecker             | Leitner             | BK               | $\checkmark$     | $\checkmark$ |              |                   |                   |         |                |           |              |                                 |     |
| Alle Bau         | Alle Bau      | A            | Aichberg          | Holzer Bau          | BM               | $\checkmark$     | $\checkmark$ |              |                   |                   |         |                |           | Preser       | nce 🗸 Distributor               |     |
| Alle Planung     | Alle Planung  |              | Frank             | Flughafenbetrieb    | BH               | $\checkmark$     |              |              |                   |                   |         |                |           | Excus        | ed                              |     |
| Busch & Cz       | Busch         | (ET) Fachba  | Müller            | GPS                 | PS               | $\checkmark$     |              |              |                   |                   |         |                |           |              |                                 |     |
| ERLAUCH          | Erlauch       |              | Schnatter         | GPS                 | PS               | $\checkmark$     | $\checkmark$ |              |                   |                   |         |                |           |              |                                 |     |
| Fantasie         | Unternehmen   |              | Höchtl            | Flughafenbetrieb    | BH               | 1                | ~            |              |                   |                   |         |                |           | - Sort order | r                               | _   |
| Flughafenb       | Frank         | (BH) Bauherr | Kastberger        | Kastberger          | ET               | 1                |              |              |                   |                   |         |                |           | 1            |                                 | _   |
| Flughafenb       | Höchtl        | (BH) Bauherr | Rauscher          | Holzer Bau          | BM               | ~                |              |              |                   |                   |         |                |           | ≩= Sorb      | ingnumbers from project-employe | es  |
| Flughafenb       | Keppler       | (BH) Bauherr | Mattersberger     | Planconsult         | GP               | ~                | ~            | 00:01        |                   | 1                 | ~       |                |           |              | Sortingnumbers from last report |     |
| GPS              | Müller        | (PS) Projekt |                   |                     |                  |                  |              |              |                   |                   |         |                |           |              |                                 |     |
| GPS              | Schnatter     | (PS) Projekt |                   |                     |                  |                  |              |              |                   |                   |         |                |           | Print        | sorting                         |     |
| GPS              | Waldherr      | (PS) Projekt |                   |                     |                  |                  |              |              |                   |                   |         |                |           |              |                                 |     |
| Holzer Bau       | Aichberg      | (BM) Baumei  |                   |                     |                  |                  |              |              |                   |                   |         |                |           | O UI so      | orting                          |     |
| Kastberger       | Kastberger    | (ET) Fachba  |                   |                     |                  |                  |              |              |                   |                   |         |                |           |              |                                 | _   |

62

#### 8.5.3 Participants / distributor: extended settings

- The project address book contains the following functions:
  - The employee view shows you all project partners. In the main view, the project partners are grouped by company.
  - Filter by all project partners or a specific report collection(*see 1*).
  - A further distinction can be made by filtering by a single report (see 2), e.g. all participants of the old session.
  - In the search field you can also directly find the desired company / person.

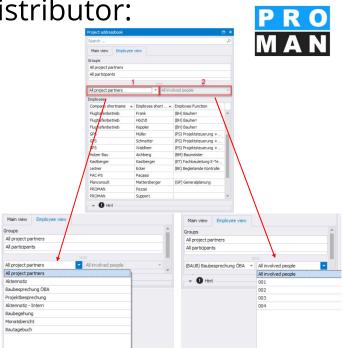

## 8.5.4 Participants / distributor: extended settings

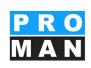

- Distributor: Defines the distribution group of the document. Also used for automatic e-mail transmission of the report *(see 1).*
- The attendance can be augmented with "partially present" or replaced by "excused" (*see 2*). For these to be printed, a corresponding print template must be set.
- The sorting can be changed by drag & drop.
- All Employees with a checkmark are automatically entered in the next session (see 3).

| Search        |                  |                  | 1 2                                                                                                    |                                                                                                    |       |    | 3 4               |         |                |                 |  |   |
|---------------|------------------|------------------|----------------------------------------------------------------------------------------------------|----------------------------------------------------------------------------------------------------|-------|----|-------------------|---------|----------------|-----------------|--|---|
| Employee s 🔺  | Company short    | Default Function | Distributor                                                                                                    | Present                                                                                                    | from  | to | Partially present | Excused | Represented by | Std.Distributor |  |   |
| Aichberg      | Holzer Bau       | BM               | <ul> <li>Image: A set of the set of the</li></ul>  | <ul> <li>Image: A second second s</li></ul> |       |    |                   |         |                |                 |  | × |
| Waldherr      | GPS              | PS               | ~                                                                                                    | ~                                                                                                    |       |    |                   |         |                |                 |  | × |
| Busch         | Busch & Czerny   | ET               | ~                                                                                                    | ~                                                                                                    |       |    |                   |         |                |                 |  | × |
| Keppler       | Flughafenbetrieb | BH               | <ul> <li>Image: A set of the set of the</li></ul>  | ~                                                                                                    |       |    |                   |         |                |                 |  | × |
| Ecker         | Leitner          | BK               | <ul> <li>Image: A set of the set of the</li></ul>  | $\checkmark$                                                                                                    |       |    |                   |         |                |                 |  | × |
| Frank         | Flughafenbetrieb | BH               | <ul> <li>Image: A set of the set of the</li></ul>  |                                                                                                    |       |    |                   |         |                |                 |  | × |
| Müller        | GPS              | PS               | <ul> <li>Image: A second second s</li></ul> |                                                                                                    |       |    |                   |         |                |                 |  | × |
| Schnatter     | GPS              | PS               | <ul> <li>Image: A set of the set of the</li></ul>  | ~                                                                                                    |       |    |                   |         |                |                 |  | × |
| Höchtl        | Flughafenbetrieb | BH               | <ul> <li>Image: A set of the set of the</li></ul>  | ~                                                                                                    |       |    |                   |         |                |                 |  | × |
| Kastberger    | Kastberger       | ET               | ~                                                                                                    |                                                                                                    |       |    |                   |         |                |                 |  | × |
| Rauscher      | Holzer Bau       | BM               | ~                                                                                                    |                                                                                                    |       |    |                   |         |                |                 |  | × |
| Mattersberger | Planconsult      | GP               |                                                                                                    | ~                                                                                                    | 00:01 |    | 1                 |         |                |                 |  | x |

64

## 8.5.5 Participants / distributor: extended settings

- The following actions are simplyfied using the toolbox:
  - Involved persons who, are registered as responsible for a report item can be added to the list in their entirety (see 1).
  - With one click the status for all participants can be defined *(see 2).*
  - The sorting can be done from the project-related address management or from the last report *(see 3).*

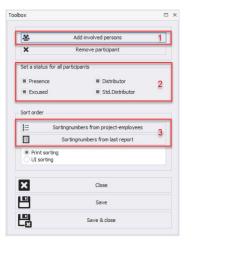

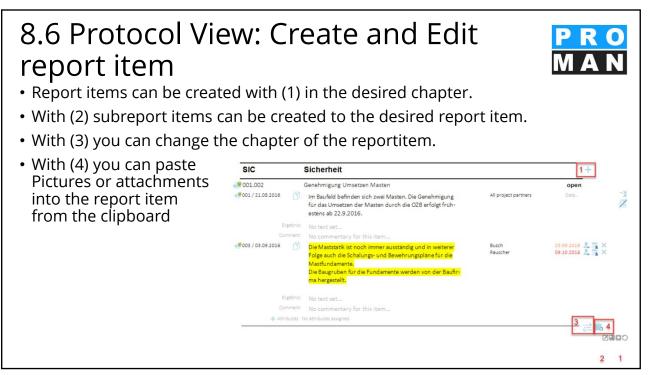

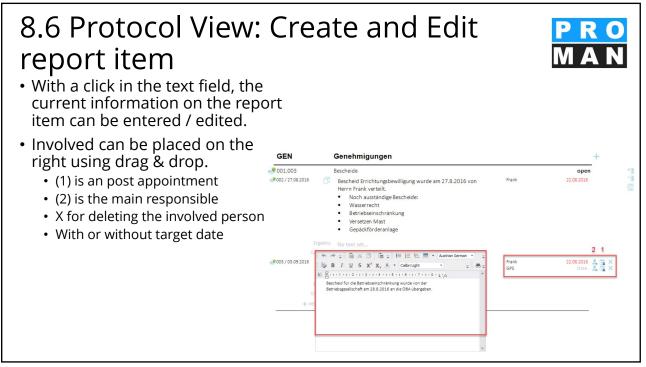

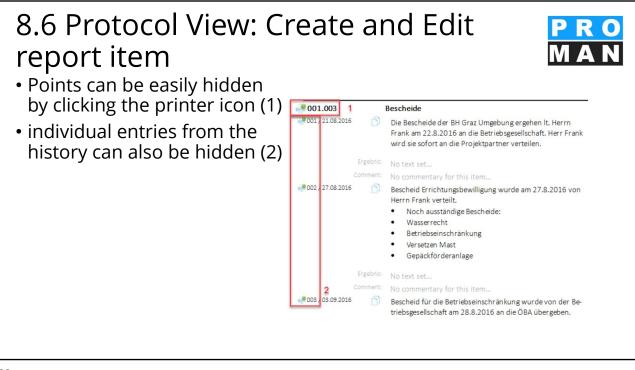

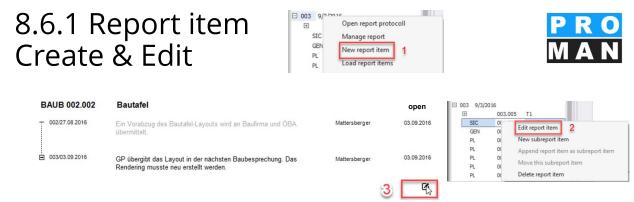

A report item corresponds to a task / information in a session.

- With a right mouse click *(see 1)* on the report, you can create a report item in the report.
- Existing report items can be opened and edited with a right mouse click (*see 2*) on the report item or via the protocol view (*see 3*).

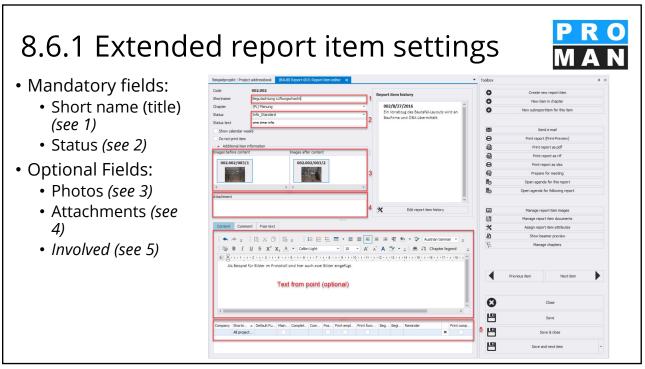

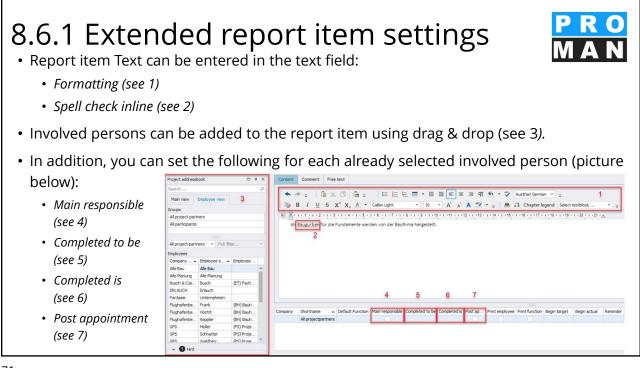

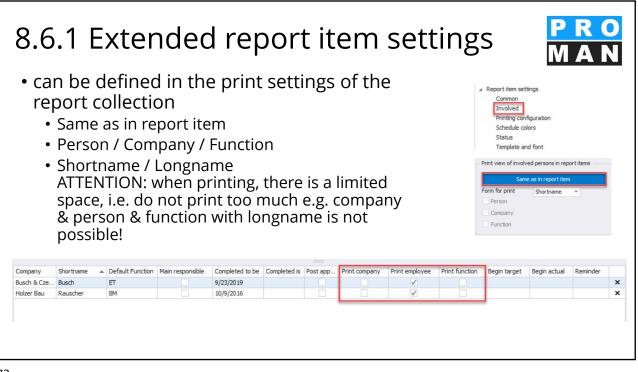

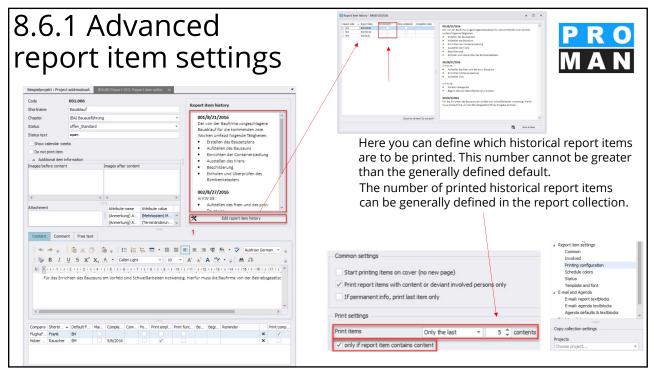

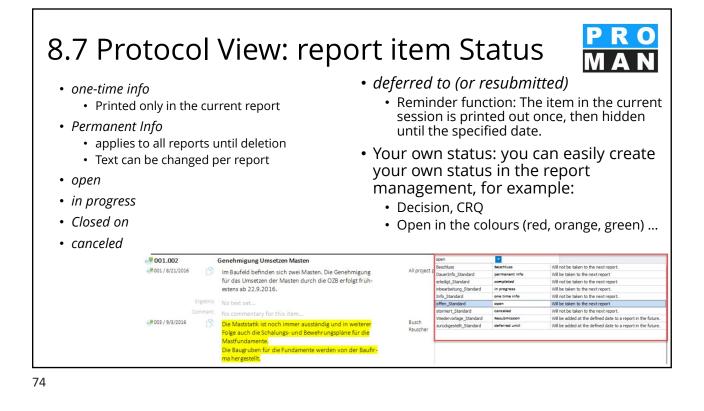

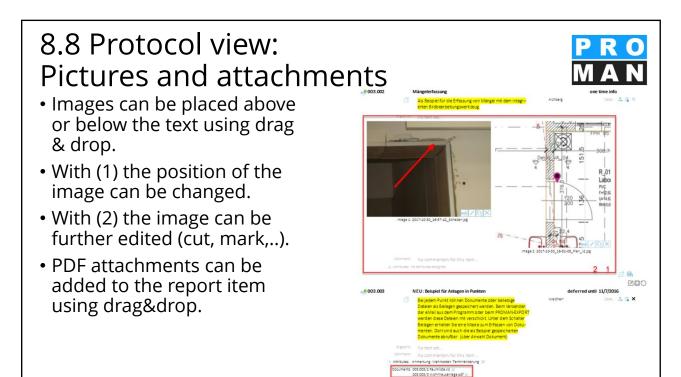

# 8.8.1 Advanced Settings: pictures

- Images can simply be dragged and dropped into the respective image fields (*see 1*).
- They can be placed both before and after the text.
- Further settings can be made via "Manage report item images" in the toolbox (see 2).
- The images are automatically stored in the database. The size is reduced in order to achieve an optimal Memory & Quality ratio.

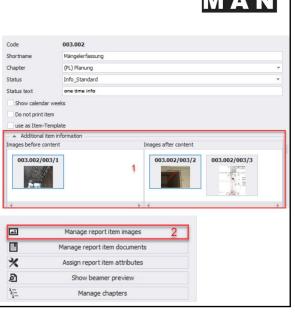

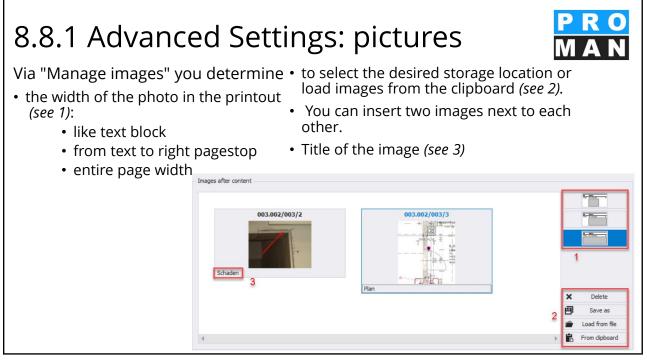

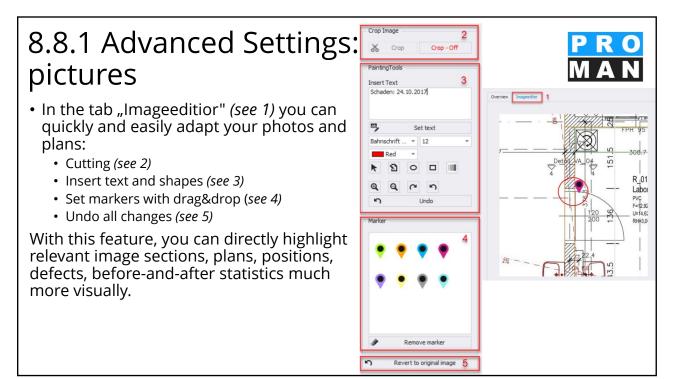

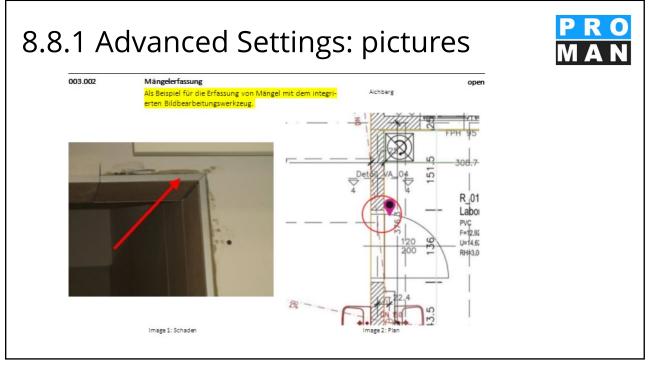

| 8.8.2 Advanced<br>Settings: attachment                                                                                                    | Show<br>Do n<br>use a         | ctivated<br>w calendar weeks<br>ot print item<br>as Item-Template<br>dditional item information | R                             | eactivation         | date                             |        |                                              | 4 |
|----------------------------------------------------------------------------------------------------|-------------------------------|-------------------------------------------------------------------------------------------------|-------------------------------|---------------------|----------------------------------|--------|----------------------------------------------|---|
| <ul> <li>Attachments can easily be dragged &amp;<br/>dropped into the field (see 1)</li> </ul>                                                                                             | Images I                      | before content                                                                                  |                               | iges after co       | ontent                           |        |                                              |   |
| <ul> <li>Or via "Manage report item<br/>documents" (see 2) further settings<br/>can be made</li> <li>By ticking the option, the document can<br/>saved in the database (see 3).</li> </ul> |                               | ite.xki<br>ausanlage.pdf 1                                                                      | (                             |                     | me<br>) Anmerkung<br>) Anmerkung |        | ralue<br>en) Mehrkosten<br>derung) Terminänd |   |
| <ul> <li>this version of the document is saved<br/>unchanged in the report!</li> </ul>                                                                                                    | No.:<br>Open file             | 2 Document-code<br>J:\PROMAN32\BeispielVorlagen\Raumliste.xls                                   | 003.003/2                     |                     |                                  | Sorti  | ng Number 0                                  |   |
| Manage report item images     Manage report item documents 2     Assign report item attributes                                                                                             | Title<br>Description          | Raumiste.xls                                                                                    |                               |                     |                                  |        |                                              | 4 |
| A         Show beamer preview           \$         Manage chapters                                                                                                    | Created by:<br>Creation date: | test<br>: 4/9/2017 10:34:00 AM                                                                  | Modified by:<br>Date modified | test<br>1: 4/9/2017 | 10:34:00 AM                      |        |                                              |   |
|                                                                                                    | ✓ Store the                   | documentattachment in the database 2                                                            |                               | o                   | Cancel                           | ₽<br>⊘ | File save as<br>OK                           |   |

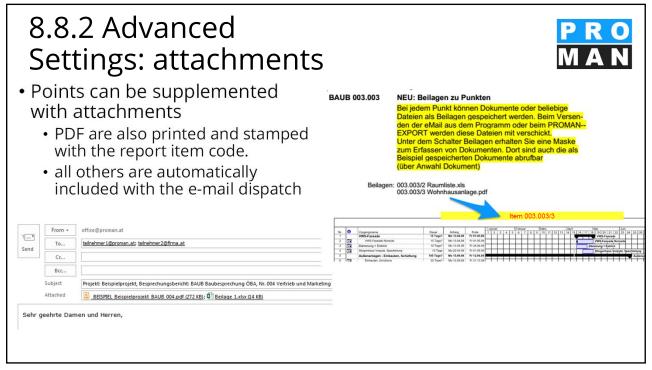

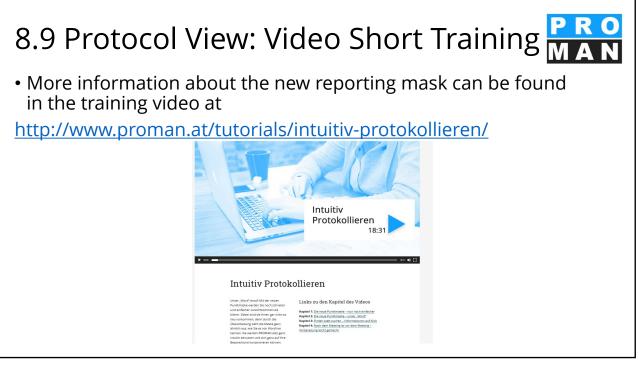

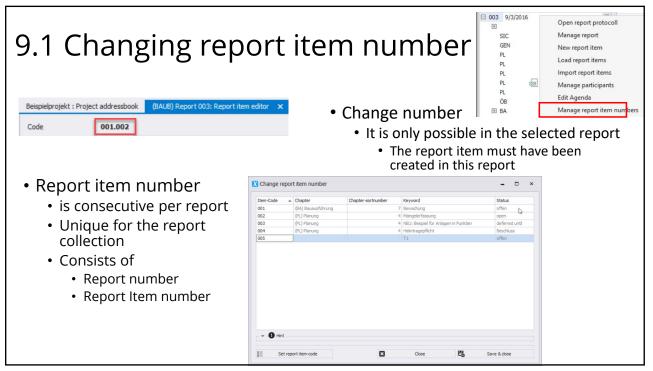

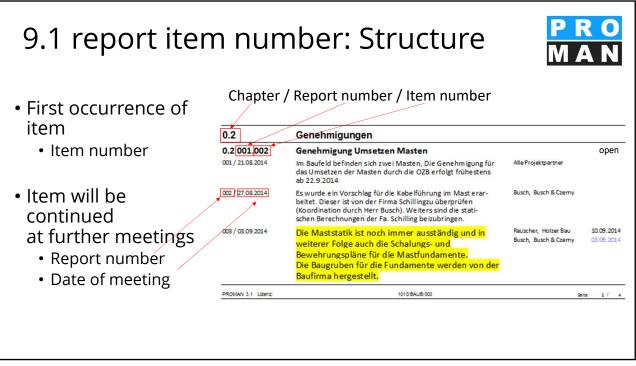

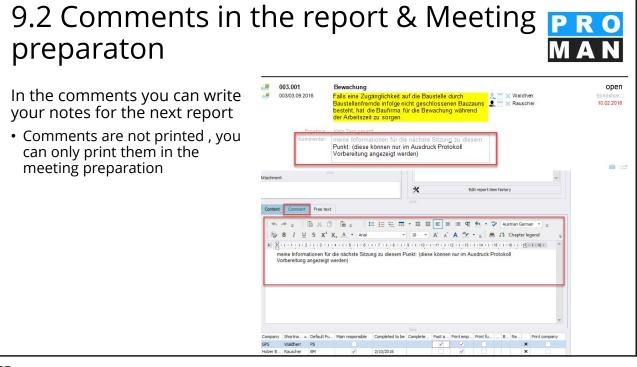

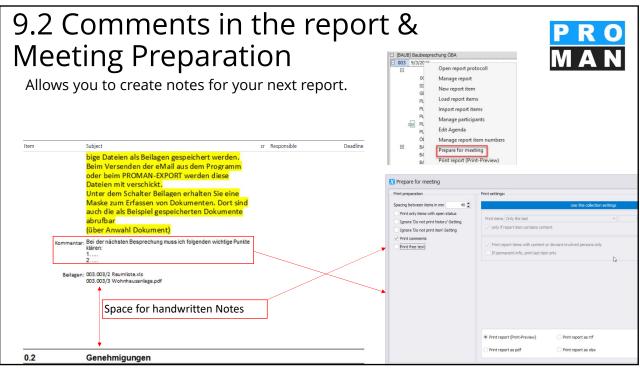

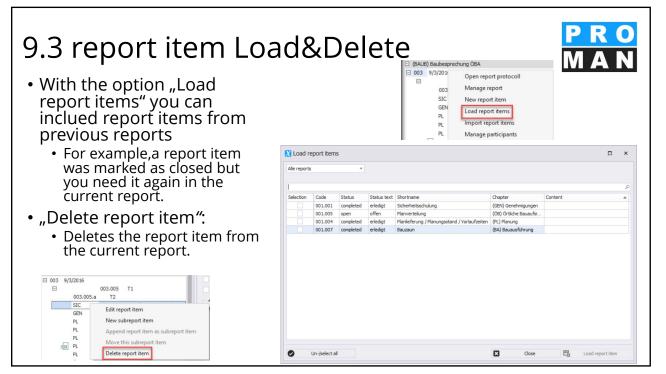

### 9.4 report items: attributes **A**1 report item do Attributes can be managed via the \* ව toolbox in the report item "Assign 37 report item attributes". X Edit attributes (see 1) Choose the desired attribute in the dropdown menu(see 2) • Define the value of the attribute with which the report item is to be marked. (see 3) (Änderungen) Änderungen Close

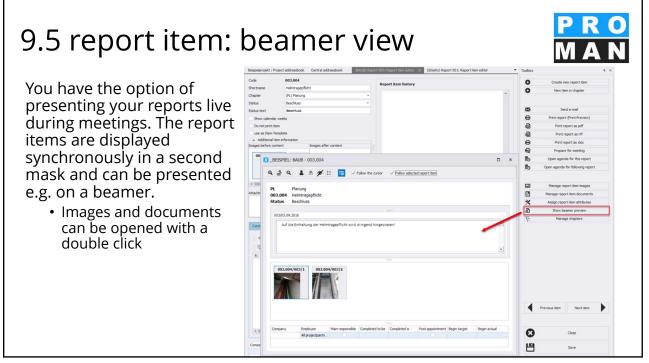

# 9.6 import report items from another report collection or project

Report items can be taken from another project or report collection.

This can be very practical for example the continuation of report items with a reference to the item source.

Right-click on the report to open the "Import report items" function. *(see 1)* 

Select the desired source project, report collection and report from which the items are to be loaded. *(see 2)* 

| Impor                        | t report it                                                                                     | iems                                                               |                                                                                |                                                                                                    | New report item<br>Load report items<br>Import report items<br>Manage participant<br>Edit Agenda<br>Manage report item                                                   |                                                                                                    |                                                                                                    |
|------------------------------|-------------------------------------------------------------------------------------------------|--------------------------------------------------------------------|--------------------------------------------------------------------------------|----------------------------------------------------------------------------------------------------|----------------------------------------------------------------------------------------------------|----------------------------------------------------------------------------------------------------|----------------------------------------------------------------------------------------------------|
| oject<br>port colle<br>eport |                                                                                                 | ISPIEL) Beispiel<br>IB) Baubesprech<br>orts                        |                                                                                |                                                                                                    | · 2                                                                                                    |                                                                                                    |                                                                                                    |
|                              | to search                                                                                       |                                                                    |                                                                                |                                                                                                    |                                                                                                    |                                                                                                    |                                                                                                    |
| election                     | Code                                                                                            | Report code                                                        |                                                                                | Status text                                                                                           |                                                                                                    | Chapter                                                                                                    | Content                                                                                                    |
|                              | 001.001                                                                                         | 001                                                                | one time info                                                                  |                                                                                                    | Sicherheitsschulung                                                                                                    | (GEN) Genehmigungen                                                                                                    | Die Sicherheitsschulung für das B                                                                                                    |
|                              | 001.002                                                                                         | 001                                                                | open                                                                           | offen                                                                                                 | Genehmigung Umsetzen Masten                                                                                                    | (SIC) Sicherheit                                                                                                    | Im Baufeld befinden sich zwei Ma                                                                                                    |
|                              |                                                                                                 |                                                                    |                                                                                |                                                                                                    | Bescheide                                                                                                    | (GEN) Genehmigungen                                                                                                    | Die Bescheide der BH Graz Umge                                                                                                    |
|                              | 001.003                                                                                         | 001                                                                | open                                                                           | offen                                                                                                 |                                                                                                    |                                                                                                    |                                                                                                    |
|                              | 001.005                                                                                         | 001                                                                | open                                                                           | offen                                                                                                 | Planverteilung                                                                                                    | (ÖB) Örtliche Bauaufsicht                                                                                                    |                                                                                                    |
|                              | 001.005<br>001.006                                                                              | 001                                                                | open<br>open                                                                   | offen<br>offen                                                                                        | Planverteilung<br>Bauablauf                                                                                                    | (ÖB) Örtliche Bauaufsicht<br>(BA) Bauausführung                                                                                                    | Der von der Baufirma vorgeschla                                                                                                    |
|                              | 001.005<br>001.006<br>001.004                                                                   | 001<br>001<br>001                                                  | open<br>open<br>completed                                                      | offen<br>offen<br>erledigt                                                                            | Planverteilung<br>Bauablauf<br>Planlieferung / Planungsstand / Vorlaufzeiten                                                                                             | (ÖB) Örtliche Bauaufsicht<br>(BA) Bauausführung<br>(PL) Planung                                                                                                    | Der von der Baufirma vorgeschla<br>Ein Vorabzug der Polierpläne der                                                                                                    |
|                              | 001.005<br>001.006<br>001.004<br>001.007                                                        | 001<br>001<br>001<br>001                                           | open<br>open<br>completed<br>completed                                         | offen<br>offen<br>erledigt<br>erledigt                                                                | Planverteilung<br>Bauablauf<br>Planileferung / Planungsstand / Vorlaufzeiten<br>Bauzaun                                                                                  | (ÖB) Örtliche Bauaufsicht<br>(BA) Bauausführung<br>(PL) Planung<br>(BA) Bauausführung                                                                                                    | Der von der Baufirma vorgeschl<br>Ein Vorabzug der Polierpläne der<br>Die Materialwahl für die Ausführ                                                                                                    |
|                              | 001.005<br>001.006<br>001.004<br>001.007<br>001.002                                             | 001<br>001<br>001<br>001<br>001<br>002                             | open<br>open<br>completed<br>completed<br>open                                 | offen<br>offen<br>erledigt<br>erledigt<br>offen                                                       | Planverteilung<br>Bauablauf<br>Planlieferung / Planungsstand / Vorlaufzeiten<br>Bauzaun<br>Genehmigung Umsetzen Masten                                                   | (ÖB) Örtliche Bauaufsicht<br>(BA) Bauausführung<br>(PL) Planung<br>(BA) Bauausführung<br>(SIC) Sicherheit                                                                                                    | Der von der Baufirma vorgeschl<br>Ein Vorabzug der Polierpläne des<br>Die Materialwahl für die Ausführ<br>Es wurde ein Vorschlag für die K                                                                                                    |
|                              | 001.005<br>001.006<br>001.004<br>001.007<br>001.002<br>001.003                                  | 001<br>001<br>001<br>001<br>002<br>002                             | open<br>open<br>completed<br>completed                                         | offen<br>offen<br>erledigt<br>erledigt<br>offen<br>offen                                              | Planverteilung<br>Bauablauf<br>Planileferung / Planungsstand / Vorlaufzeiten<br>Bauzaun<br>Genehmigung Umsetzen Masten<br>Bescheide                                      | (ÖB) Örtliche Bauaufsicht<br>(BA) Bauausführung<br>(PL) Planung<br>(BA) Bauausführung<br>(SIC) Sicherheit<br>(GEN) Genehmigungen                                                                                  | Der von der Baufirma vorgeschl<br>Ein Vorabzug der Polierpläne der<br>Die Materialwahl für die Ausführ                                                                                                    |
|                              | 001.005<br>001.004<br>001.004<br>001.007<br>001.002<br>001.003<br>001.005                       | 001<br>001<br>001<br>001<br>002<br>002<br>002                      | open<br>open<br>completed<br>completed<br>open                                 | offen<br>offen<br>erledigt<br>erledigt<br>offen<br>offen<br>offen                                     | Planvertelung<br>Bauablauf<br>Planieferung / Planungsstand / Vorlaufzeiten<br>Bauzaun<br>Genehmigung Umsetzen Masten<br>Bescheide<br>Planvertellung                      | (ÖB) Örtliche Bauaufsicht<br>(BA) Bauausführung<br>(PL) Planung<br>(BA) Bauausführung<br>(SIC) Sicherheit<br>(GEN) Genehmigungen<br>(ÖB) Örtliche Bauaufsicht                                                     | Der von der Baufirma vorgeschl<br>Ein Vorabzug der Polierpläne der<br>Die Materialwahl für die Ausführ<br>Es wurde ein Vorschlag für die K<br>Bescheid Errichtungsbewilligung                                                                                 |
|                              | 001.005<br>001.006<br>001.004<br>001.007<br>001.002<br>001.003<br>001.005<br>001.006            | 001<br>001<br>001<br>001<br>002<br>002<br>002<br>002<br>002        | open<br>open<br>completed<br>completed<br>open<br>open                         | offen<br>offen<br>erledigt<br>erledigt<br>offen<br>offen<br>offen<br>offen                            | Planvertellung<br>Bauablauf<br>Planleferung / Planungsstand / Vorlaufzeiten<br>Bauzaun<br>Genehmigung Umsetzen Masten<br>Bescheide<br>Planvertellung<br>Bauablauf        | (ÖB) Örtliche Bauaufsicht<br>(BA) Bauausführung<br>(PL) Planung<br>(BA) Bauausführung<br>(SIC) Sicherheit<br>(GEN) Genehmigungen<br>(GB) Örtliche Bauaufsicht<br>(BA) Bauausführung                               | In KW 35:                                                                                                    |
|                              | 001.005<br>001.006<br>001.004<br>001.007<br>001.002<br>001.003<br>001.005<br>001.006<br>002.001 | 001<br>001<br>001<br>001<br>002<br>002<br>002                      | open<br>open<br>completed<br>completed<br>open<br>open<br>open                 | offen<br>offen<br>erledigt<br>erledigt<br>offen<br>offen<br>offen<br>offen<br>offen                   | Parwertelung<br>Baubilauf<br>Planifetrung / Panungostand / Vorlaufzeiten<br>Bauzaun<br>Genehmung Umsetzen Masten<br>Bescheide<br>Planvertelung<br>Baubilauf<br>Baubilauf | (OB) Ortliche Bauaufsicht<br>(BA) Bauausführung<br>(PL) Planung<br>(BA) Bauausführung<br>(SIC) Sicherheit<br>(GEN) Genehmigungen<br>(CB) Ortliche Bauaufsicht<br>(BA) Bauausführung<br>(PL) Planung               | Der von der Bauffrma vorgeschli<br>Ein Vorabzug der Polierplane der<br>Die Materialwahl für die Ausführ<br>Es wurde ein Vorschlag für die K<br>Bescheid Errichtungsbewilligung<br>In KW 35:<br>Herr Mattersberger hat vorab ei                                |
|                              | 001.005<br>001.006<br>001.004<br>001.007<br>001.002<br>001.003<br>001.005<br>001.006            | 001<br>001<br>001<br>001<br>002<br>002<br>002<br>002<br>002        | open<br>open<br>completed<br>completed<br>open<br>open<br>open<br>open         | offen<br>offen<br>erledigt<br>erledigt<br>offen<br>offen<br>offen<br>offen<br>offen<br>offen<br>offen | Planvertellung<br>Bauablauf<br>Planleferung / Planungsstand / Vorlaufzeiten<br>Bauzaun<br>Genehmigung Umsetzen Masten<br>Bescheide<br>Planvertellung<br>Bauablauf        | (OB) Ortiche Bauaufsicht<br>(BA) Bauausführung<br>(PL) Planung<br>(BA) Bauausführung<br>(SIC) Sicherheit<br>(SEN) Genehmigungen<br>(OB) Ortiche Bauaufsicht<br>(BA) Bauausführung<br>(PL) Planung<br>(PL) Planung | Der von der Bauffrma vorgeschli<br>Ein Vorabzug der Polerpläne der<br>Die Materalwahl für die Ausführ<br>Es wurde ein Vorschlag für die K<br>Bescheid Errichtungsbewiligung<br>In KW 35:<br>Herr Mattersberger hat vorab ei<br>Ein Vorabzug des Bautafel-Layo |
|                              | 001.005<br>001.006<br>001.004<br>001.007<br>001.002<br>001.003<br>001.005<br>001.006<br>002.001 | 001<br>001<br>001<br>001<br>002<br>002<br>002<br>002<br>002<br>002 | open<br>open<br>completed<br>completed<br>open<br>open<br>open<br>open<br>open | offen<br>offen<br>erledigt<br>erledigt<br>offen<br>offen<br>offen<br>offen<br>offen                   | Parwertelung<br>Baubilauf<br>Planifetrung / Panungostand / Vorlaufzeiten<br>Bauzaun<br>Genehmung Umsetzen Masten<br>Bescheide<br>Planvertelung<br>Baubilauf<br>Baubilauf | (OB) Ortliche Bauaufsicht<br>(BA) Bauausführung<br>(PL) Planung<br>(BA) Bauausführung<br>(SIC) Sicherheit<br>(GEN) Genehmigungen<br>(CB) Ortliche Bauaufsicht<br>(BA) Bauausführung<br>(PL) Planung               | Der von der Baufirma vorgeschle<br>Ein Vorabzug der Polierpläne des<br>Die Materialwahl für die Ausführn<br>Es wurde ein Vorschlag für die K<br>Bescheid Errichtungsbewilligung                                                                               |

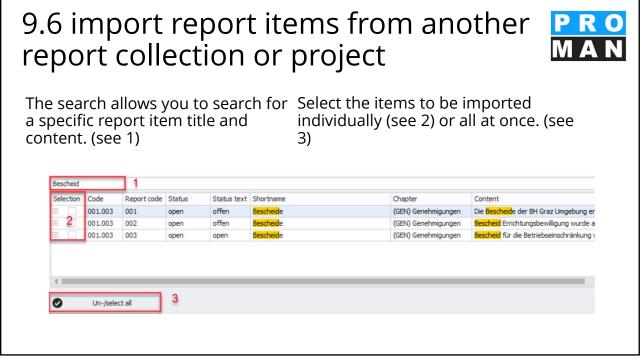

| 9.6 import<br>report coll<br>Individual import<br>items:                                                                                                    | ection                                                                                           | or pr                                                        | oject                                                                  |            | PRO<br>MAN |
|----------------------------------------------------------------------------------------------------|--------------------------------------------------------------------------------------------------|--------------------------------------------------------------|------------------------------------------------------------------------|------------|------------|
| Import aptions<br>Apply to history text<br>Apply complete item history<br>Project short name<br>Report collection short name<br>Report code<br>Meeting date<br>Old report code | History text - report item de'<br>Report item short name<br>Content text<br>Comment<br>Free text | Assignments<br>Chapters<br>Images<br>Documents<br>Attributes | New report item status<br>like source<br>One time info<br>gen<br>dosed |            |            |
|                                                                                                    |                                                                                                  |                                                              |                                                                        | Close 💾 Co | ру         |

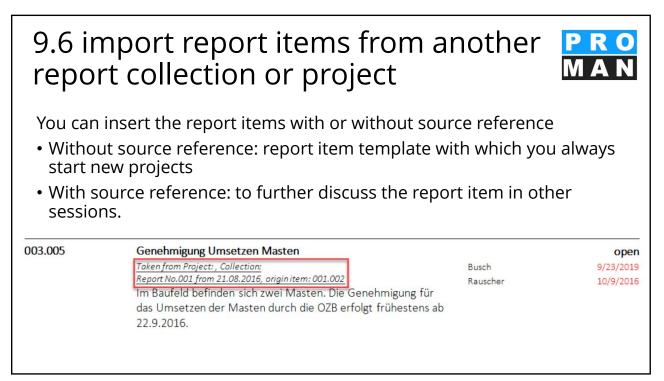

### 9.7 Report item: Text and involved Examples

| 1                | Planung                                                                                                    |                                                    |               | ltem             | Subject c                                                                                                    | r Responsible                                  | Deadline   |
|------------------|----------------------------------------------------------------------------------------------------|----------------------------------------------------|---------------|------------------|----------------------------------------------------------------------------------------------------|------------------------------------------------|------------|
| 1 002.001        | Stilllegung Hydrantenleitung                                                                                                    |                                                    | open          | 0.2 001.003      | Bescheide                                                                                                    |                                                | open       |
| 002 / 27.08.2014 | Herr Mattesberger hat vorab eine mündliche Zusage über<br>die Stilllegung der das Baufeld querenden Hydrantenleitung<br>erhalten. Eine schriftliche Bestätigung durch die Gemeinde                                                                                              | Frank, Flughafenbetrieb<br>Mattersberger, Plancon: | 27.10.2014    | 001 / 21.08.2014 | Die Bescheide der BH Graz Umgebung ergehenlt. Herrn Frank<br>am 22.8.2014 an die Betriebsgesellschaft. Herr Frank wird<br>sie sofort an die Projektpartner verteilen. | Frank, Flughafenbetrieb                        | 22.08.2014 |
| 003 / 03.09.2014 | Feldberg muss abgewartet werden.<br>Die Stellungnahme der Gemeinde Feldberg ist<br>noch ausständig.                                                                                                    | Frank, Flughafenbetrieb<br>Mattersberger, Plancon: |               | 002 / 27.08.2014 | Bescheid Errichtungsbewilligung wurde am 27.8.2014 von<br>Herrn Frank verteilt.<br>• Noch ausständige Bescheide:<br>• Wasserrecht                                     | Frank, Flughafenbetrieb                        | 22.08.2014 |
| 1 002.002        | Bautafel                                                                                                    |                                                    | open          |                  | Betriebse inschränkung                                                                                                    |                                                |            |
| 002 / 27.08.2014 | Ein Vorabzug des Bautafel-Layouts wird an Baufirma und<br>ÖBA übermittelt.                                                                                                    | Mattersberger, Plancon:                            | 03.09.2014    |                  | Versetzuen Mast     Gepäckförderanlage                                                                                                    |                                                |            |
| 003 / 03.09.2014 | GP übergibt das Layout in der nächsten Bazbespre-<br>chung. Das Rendering musste neu erstellt werden.                                                                                                    | Mattersberger, Plancon:                            | 03.09.2014    | 003 / 03.09.2014 | Bescheid für die Betriebseinschränkung wurde von<br>der Betriebsgesellschaft am 28.8.2014 an die ÖBA                                                                  | Frank, Flughafenbetrieb<br>Herr Schnatter, GPS | 22.08.2014 |
| 2                | Örtliche Bauaufsicht                                                                                                    |                                                    |               |                  | übergeben.                                                                                                    |                                                |            |
| 2 002.003        | Baustellenausweis                                                                                                    |                                                    | one time info |                  |                                                                                                    |                                                |            |
| 002 / 27.08.2014 | Die Betriebsgesellschaft stellt fest, dass Baustellenausweise<br>erforderlich sind. Diese werden von der OBA ausgestellt. Der<br>genaue Ausstellungsablauf für die einzelnen Gewerke wird<br>von der OBA noch bekanntgegeben.                                                   | Herr Schnatter, GPS                                | 03.09.2014    |                  |                                                                                                    |                                                |            |
| 003 / 03.09.2014 | Es werden keine Baustellenausweise ausgegeben.<br>Die beauftragten Firmen haben stattdessen lau-<br>fend aktuelle Mitarbetreilisten an die ÖBA zu<br>übermitteln (Name, Geburtstag, von-bis auf der<br>Baustelle). Die ÖBA wird diese Angaben stichpro-<br>benweise überprüfen. | Alle Teilnehmer                                    |               |                  |                                                                                                    |                                                |            |
|                  | benweise überprüfen.                                                                                                    |                                                    |               |                  |                                                                                                    |                                                |            |

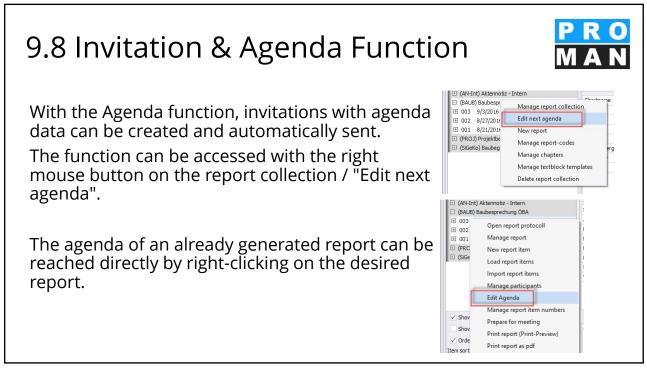

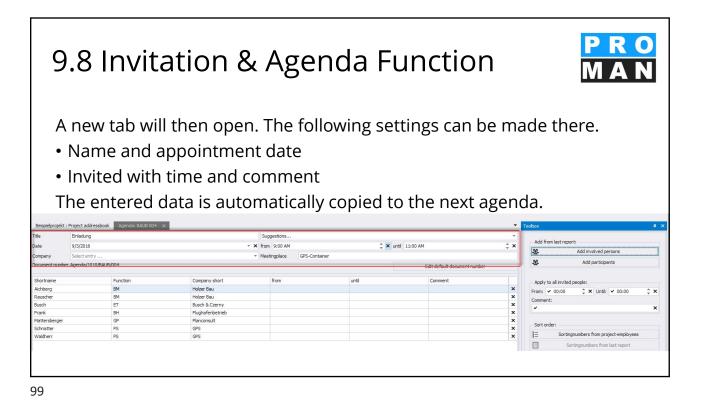

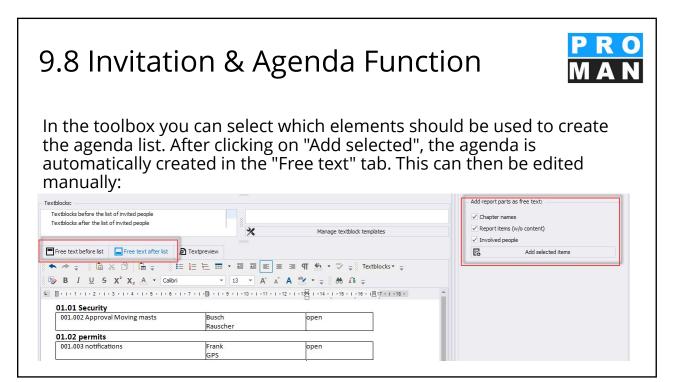

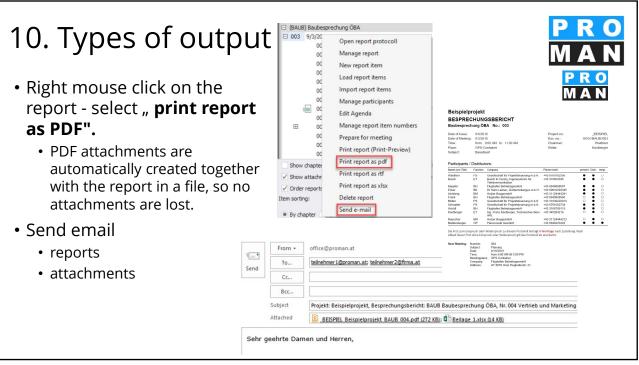

### 10.1 E-mail: dispatch

Right-click on the report and select **Send e-mail** (see 1).

- Choose between "Use text blocks" or "Free text" (see 2). With predefined text blocks you save time when sending!
- The subject is filled automatically, if desired - select the format for "Edit standard subject" once (see 3).
- When using text blocks, a preview of the final text is created (see 4).

| <ul> <li>Order report</li> <li>Item sorting:</li> <li>By chapter</li> </ul>        | Delete<br>Send e                               | eport as xIsx<br>report<br>mail 1                                                         |                 | PRC<br>MAN           |
|------------------------------------------------------------------------------------|------------------------------------------------|-------------------------------------------------------------------------------------------|-----------------|----------------------|
| Send e-mail - Report                                                               | t: BAUB//003                                   | Report collection short name BAUB                                                         | Report          | - 🗆                  |
| leeting date                                                                       | 9/3/2016                                       | Subject                                                                                   | 1 construction  |                      |
| df save option                                                                     | O Temporary                                    | Filepath C:\Users\Maksat.Turatbek\De                                                      | sktop\1010BAUB_ | _003                 |
| Sehr geehrte Da                                                                    | amen und Herre                                 |                                                                                           |                 | Edit default subject |
| E-mail subject Projekt: 1<br>Sehr geehrte Da                                       | amen und Herre<br>koll der Sitzung             | ntssammlung: BAUB Baubesprechung ÖBA, Nr                                                  |                 | Edit default subject |
| E-mail subject Projekt: I<br>Sehr geehrte Da<br>anbei das Proto                    | amen und Herre<br>koll der Sitzung             | htssammlung: BAUB Baubesprechung ÖBA, Nr<br>an,                                           |                 | Edit default subject |
| E-mail subject Projekt: I<br>Sehr geehrte Da<br>anbei das Proto                    | amen und Herre<br>koll der Sitzung             | htssammlung: BAUB Baubesprechung ÖBA, Nr<br>an,                                           |                 | Edit default subject |
| E-mail subject Projekt: I<br>Sehr geehrte Da<br>anbei das Proto<br>Mit freundliche | amen und Herre<br>koll der Sitzung<br>n Grüßen | use reek<br>htssammlung: BAUB Baubesprechung (BA, Nr<br>an,<br>Nr. 003 vom 9/3/2015.<br>4 |                 | Edit default subject |

### 10.1 E-mail: dispatch

- The report is automatically attached to the e-mail.
- You can manage additional attachments (see 2).
- The distribution list is taken from the subscriber/distributor of your report and can be edited individually (see 1).

| -mail tex<br>Ilt e-mai | il textblocks                                                                                                    |                                                                                                    |                                                                                                    |                                                                                  |                                                                                                    |                 |                     |  |
|------------------------|----------------------------------------------------------------------------------------------------|----------------------------------------------------------------------------------------------------|----------------------------------------------------------------------------------------------------|----------------------------------------------------------------------------------|----------------------------------------------------------------------------------------------------|-----------------|---------------------|--|
|                        |                                                                                                    |                                                                                                    |                                                                                                    |                                                                                  |                                                                                                    | Available e-mai | i textblocks        |  |
|                        |                                                                                                    |                                                                                                    |                                                                                                    |                                                                                  | ×                                                                                                    | email           |                     |  |
|                        |                                                                                                    |                                                                                                    |                                                                                                    |                                                                                  |                                                                                                    | Manage t        | textblock templates |  |
|                        | Distributor                                                                                                    | 1 0 8                                                                                                    | P Attachm                                                                                                    | ients 2                                                                          | Close                                                                                                    | Open e-mail     | Direct send         |  |
|                        |                                                                                                    |                                                                                                    |                                                                                                    |                                                                                  |                                                                                                    |                 |                     |  |
|                        |                                                                                                    |                                                                                                    |                                                                                                    |                                                                                  |                                                                                                    |                 |                     |  |
|                        | Send e-mail - Report: B/                                                                                                    | AUR//002                                                                                                    |                                                                                                    |                                                                                  | - 0                                                                                                    | ×               |                     |  |
|                        |                                                                                                    |                                                                                                    |                                                                                                    |                                                                                  |                                                                                                    |                 |                     |  |
|                        | Company short                                                                                                    |                                                                                                    |                                                                                                    |                                                                                  |                                                                                                    |                 |                     |  |
|                        |                                                                                                    | Employeename                                                                                                    | E-mail address<br>feade@amore.a.at                                                                                                    | Addressingtype                                                                   | Send e-mail                                                                                                    |                 |                     |  |
|                        | Flughafenbetrieb                                                                                                    | DI Dieter Frank                                                                                                    | frank@amgraz.at                                                                                                    | То                                                                               | 2                                                                                                    |                 |                     |  |
|                        |                                                                                                    | DI Dieter Frank<br>DI Michael Mattersberger                                                                                                    |                                                                                                    |                                                                                  | ×<br>×                                                                                                    |                 |                     |  |
|                        | Flughafenbetrieb<br>Planconsult                                                                                                    | DI Dieter Frank                                                                                                    | frank@amgraz.at<br>office@planconsul.at                                                                                                    | To<br>To                                                                         | 2                                                                                                    |                 |                     |  |
|                        | Flughafenbetrieb<br>Planconsuit<br>Holzer Bau<br>Holzer Bau<br>Busch & Czerny                                                                                  | DI Dieter Frank<br>DI Michael Mattersberger<br>Ing. Albert Rauscher<br>Andreas Aichberg<br>Ing. Rudolf Busch                                                                                                    | frank@amgraz.at<br>office@planconsul.at<br>a.rauscher@holzerbau.at<br>a.aichberg@holzerbau.at<br>busch@bc.at                                                                                                    | To<br>To<br>To<br>To<br>To                                                       | 8<br>8<br>8<br>8<br>8<br>8<br>8<br>8<br>8<br>8<br>8<br>8<br>8<br>8<br>8<br>8<br>8<br>8<br>8                                                                                                    |                 |                     |  |
|                        | Flughafenbetrieb<br>Planconsuit<br>Holzer Bau<br>Holzer Bau<br>Busch & Czerny<br>Leitner                                                                       | DI Dieter Frank<br>DI Michael Mattersberger<br>Ing. Albert Rauscher<br>Andreas Aichberg<br>Ing. Rudolf Busch<br>DI Vera Elcker                                                                                                    | frank@amgraz.at<br>office@planconsul.at<br>a.rauscher@holzerbau.at<br>a.aichberg@holzerbau.at<br>busch@bc.at<br>ev@letmer.et.at                                                                                   | To<br>To<br>To<br>To<br>To<br>To                                                 | ><br>><br>><br>><br>><br>><br>><br>><br>><br>><br>><br>><br>><br>><br>><br>><br>><br>><br>>                                                                                                    |                 |                     |  |
|                        | Flughafenbetrieb<br>Planconsult<br>Holzer Bau<br>Holzer Bau<br>Busch & Czerny<br>Leitner<br>Flughafenbetrieb                                                   | DI Dieter Frank<br>DI Michael Mattersberger<br>Ing. Albert Rauscher<br>Andreas Aichberg<br>Ing. Rudolf Busch<br>DI Vere Elcker<br>DI Josef Höchtl                                                                                                    | frank@amgraz.at<br>office@planconsul.at<br>a.rauscher@holzerbau.at<br>a.aichberg@holzerbau.at<br>busch@bc.at                                                                                                    | To<br>To<br>To<br>To<br>To<br>To<br>To<br>To                                     | K K K K K                                                                                                    |                 |                     |  |
|                        | Flughafenbetrieb<br>Planconsult<br>Holzer Bau<br>Holzer Bau<br>Busch & Czerny<br>Lether<br>Flughafenbetrieb<br>Xastberger                                      | DI Dieter Frank<br>DI Michael Mattersberger<br>Ing, Albert Rauscher<br>Andress Alchberg<br>Ing, Rudolf Busch<br>DI Vera Ecker<br>DI Josef Hichtil<br>Ing, Frank Kastberger                                                                                             | frank@amgraz.at<br>office@planconsul.at<br>a.rauscher@phoizerbau.at<br>a.aichberg@hoizerbau.at<br>busch@plo.at<br>er@pinter-st.at<br>hoecht@amgraz.at                                                             | To<br>To<br>To<br>To<br>To<br>To<br>To<br>To                                     | X<br>X<br>X<br>X<br>X<br>X<br>X<br>X<br>X<br>X<br>X<br>X<br>X<br>X<br>X<br>X<br>X<br>X<br>X                                                                                                    |                 |                     |  |
|                        | Flughafenbetrieb<br>Planconsult<br>Holzer Bau<br>Holzer Bau<br>Busch & Czerny<br>Lether<br>Plughafenbetrieb<br>Xasberger<br>Flughafenbetrieb                   | DI Dieter Frank<br>DI Michael Mattriberger<br>Ing, Albert Rauscher<br>Andress Alchberg<br>Ing, Rudolf Busch<br>DI Vera Ecker<br>DI Josef Hischtl<br>Ing, Franz Kastberger<br>DI Gertrude Kepter                                                                        | frank@amgraz.at<br>office@planconsul.at<br>a.rascher@holzerbau.at<br>a.sichber@holzerbau.at<br>busch@bozerbau.at<br>busch@bozerbau.at<br>busch@bozerbau.at<br>heecht@amgraz.at<br>kepler@amgraz.at                | To<br>To<br>To<br>To<br>To<br>To<br>To<br>To<br>To<br>To                         | X X X X X X X X X X X X X X X X X X X                                                                                                    |                 |                     |  |
|                        | Flughafenbetrieb<br>Plancensult<br>Holzer Bau<br>Holzer Bau<br>Busch & Czerny<br>Lettver<br>Flughafenbetrieb<br>Flughafenbetrieb<br>GPS                        | DI Deter Frank<br>DI Michael Nattersberger<br>Ing, Aber Raucher<br>Andreas Aichberg<br>Ing, Rudolf Busch<br>DI Ves Ecker<br>DI Josef Hobdi<br>Ing, Franz Kastlerger<br>DI Gertrude Kapter<br>DI Michael Schwatter                                                      | Frank@emgraz.at<br>office@planconsul.at<br>a.rasscher@ploatebau.at<br>a.sichberg@holzerbau.at<br>buschi@bc.at<br>ev@elnher-st.at<br>hoechti@emgraz.at<br>kepler@amgraz.at<br>schnatterm@ggs.com                   | To<br>To<br>To<br>To<br>To<br>To<br>To<br>To<br>To<br>To                         | X X X X X X X X X X X X X X X X X X X                                                                                                    |                 |                     |  |
|                        | Flughafenbetrieb<br>Planconsult<br>Holzer Bau<br>Holzer Bau<br>Busch & Czerny<br>Lether<br>Plughafenbetrieb<br>Xasberger<br>Flughafenbetrieb                   | DI Dieter Frank<br>DI Michael Mattriberger<br>Ing, Albert Rauscher<br>Andress Alchberg<br>Ing, Rudolf Busch<br>DI Vera Ecker<br>DI Josef Hischtl<br>Ing, Franz Kastberger<br>DI Gertrude Kepter                                                                        | frank@amgraz.at<br>office@planconsul.at<br>a.rascher@holzerbau.at<br>a.sichber@holzerbau.at<br>busch@bozerbau.at<br>busch@bozerbau.at<br>busch@bozerbau.at<br>heecht@amgraz.at<br>kepler@amgraz.at                | To<br>To<br>To<br>To<br>To<br>To<br>To<br>To<br>To<br>To                         | X X X X X X X X X X X X X X X X X X X                                                                                                    |                 |                     |  |
|                        | Flughafenbetrieb<br>Planconait<br>Hober Bau<br>Hober Bau<br>Busch & Czerny<br>Lether<br>Plughafenbetrieb<br>Kastberger<br>Flughafenbetrieb<br>GPS<br>GPS       | DI Deter Frank<br>DI Michael Mattersberger<br>Ing, Abert Raucher<br>Andreas Aicherg<br>Ing, Rudolf Busch<br>DI Ven Ecker<br>DI Josef Hischil<br>Ing, Franz, Kataberger<br>DI Gertrude Kapler<br>DI Gertrude Kapler<br>DI Michael Schnatter<br>Ing, Jorg Widher         | frank@emgraz.at<br>offce@planconsul.at<br>a.rauscher@holzerbau.at<br>a.aichberg@inklarbau.at<br>busch@bc.at<br>er@lehter=at.at<br>hoecht@emgraz.at<br>kepler@amgraz.at<br>schnatherm@gps.com<br>waldherrj@gps.com | Το<br>Το<br>Το<br>Το<br>Το<br>Το<br>Το<br>Το<br>Το<br>Το                         | X X X X X X X X X X X X X X X X X X X                                                                                                    |                 |                     |  |
|                        | Flughafenbetrieb<br>Planconait<br>Hober Bau<br>Hober Bau<br>Busch & Czerny<br>Lether<br>Plughafenbetrieb<br>Kastberger<br>Flughafenbetrieb<br>GPS<br>GPS       | DI Deter Frank<br>DI Michael Mattersberger<br>Ing, Abert Raucher<br>Andreas Aicherg<br>Ing, Rudolf Busch<br>DI Ven Ecker<br>DI Josef Hischil<br>Ing, Franz, Kataberger<br>DI Gertrude Kapler<br>DI Gertrude Kapler<br>DI Michael Schnatter<br>Ing, Jorg Widher         | Fank@engraz.at<br>office@plancomul.at<br>a.rausche@flotterbau.at<br>busch@bc.at<br>evellethere_tat<br>heterfühangraz.at<br>dnasterm@gos.com<br>multierti@gos.com<br>multierti@gos.com                             | Το<br>Το<br>Το<br>Το<br>Το<br>Το<br>Το<br>Το<br>Το<br>Το                         | X X X X X X X X X X X X X X X X X X X                                                                                                    |                 |                     |  |
|                        | Flughafenbetrisib<br>Plancensult<br>Holter Bau<br>Busch & Cerny<br>Leither<br>Flughafenbetrieb<br>& Kattbergen<br>Flughafenbetrieb<br>GPS<br>GPS<br>GPS<br>GPS | DI Deter Frank<br>DI Michael Mattersberger<br>Ing, Abert Raucher<br>Andreas Aicherg<br>Ing, Rudolf Busch<br>DI Ven Ecker<br>DI Josef Hischil<br>Ing, Franz, Kataberger<br>DI Gertrude Kapler<br>DI Gertrude Kapler<br>DI Michael Schnatter<br>Ing, Jorg Widher         | Fank@engraz.at<br>office@plancomul.at<br>a.rausche@flotterbau.at<br>busch@bc.at<br>evellethere_tat<br>heterfühangraz.at<br>dnasterm@gos.com<br>multierti@gos.com<br>multierti@gos.com                             | Το<br>Το<br>Το<br>Το<br>Το<br>Το<br>Το<br>Το<br>Το<br>Το                         | X X X X X X X X X X X X X X X X X X X                                                                                                    |                 |                     |  |
|                        | Flughafenbetrisib<br>Plancensult<br>Holter Bau<br>Busch & Cerny<br>Leither<br>Flughafenbetrieb<br>& Kattbergen<br>Flughafenbetrieb<br>GPS<br>GPS<br>GPS<br>GPS | DI Deter Frank<br>DI Michael Mattersberger<br>Ing, Abert Raucher<br>Andreas Aicherg<br>Ing, Rudolf Busch<br>DI Ven Ecker<br>DI Josef Hischil<br>Ing, Franz, Kataberger<br>DI Gertrude Kapler<br>DI Gertrude Kapler<br>DI Michael Schnatter<br>Ing, Jorg Widher         | Fank@engraz.at<br>office@plancomul.at<br>a.rausche@flotterbau.at<br>busch@bc.at<br>evellethere_tat<br>heterfühangraz.at<br>dnasterm@gos.com<br>multierti@gos.com<br>multierti@gos.com                             | Το<br>Το<br>Το<br>Το<br>Το<br>Το<br>Το<br>Το<br>Το<br>Το                         | X X X X X X X X X X X X X X X X X X X                                                                                                    |                 |                     |  |
|                        | Flughafenbetrisib<br>Plancensult<br>Holter Bau<br>Busch & Cerny<br>Leither<br>Flughafenbetrieb<br>& Kattbergen<br>Flughafenbetrieb<br>GPS<br>GPS<br>GPS<br>GPS | DI Deter Frank<br>DI Michael Mattersberger<br>Ing, Abert Raucher<br>Andreas Aicherg<br>Ing, Rudolf Busch<br>DI Ven Ecker<br>DI Josef Hischil<br>Ing, Franz, Kataberger<br>DI Gertrude Kapler<br>DI Gertrude Kapler<br>DI Michael Schnatter<br>Ing, Jorg Widher         | Fank@engraz.at<br>office@plancomul.at<br>a.rausche@flotterbau.at<br>busch@bc.at<br>evellethere_tat<br>heterfühangraz.at<br>dnasterm@gos.com<br>multierti@gos.com<br>multierti@gos.com                             | Το<br>Το<br>Το<br>Το<br>Το<br>Το<br>Το<br>Το<br>Το<br>Το                         | X X X X X X X X X X X X X X X X X X X                                                                                                    |                 |                     |  |
|                        | Flughafenbetrisib<br>Plancensult<br>Holter Bau<br>Busch & Cerny<br>Leither<br>Flughafenbetrieb<br>& Kattbergen<br>Flughafenbetrieb<br>GPS<br>GPS<br>GPS<br>GPS | DI Deter Frank<br>DI Michael Mattersberger<br>Ing, Abert Raucher<br>Andreas Aicherg<br>Ing, Rudolf Busch<br>DI Ven Ecker<br>DI Josef Hischil<br>Ing, Franz, Kataberger<br>DI Gertrude Kapler<br>DI Gertrude Kapler<br>DI Michael Schnatter<br>Ing, Jorg Widher         | Fank@engraz.at<br>office@plancomul.at<br>a.rausche@flotterbau.at<br>busch@bc.at<br>evellethere_tat<br>heterfühangraz.at<br>dnasterm@gos.com<br>multierti@gos.com<br>multierti@gos.com                             | 19<br>19<br>19<br>10<br>10<br>10<br>10<br>10<br>10<br>10<br>10<br>10<br>10<br>10 | 8 8 8 8 8 8 8 8 8 8 8 8 8 8 8 8 8 8 8                                                                                                    |                 |                     |  |
|                        | Flughafenbetrisib<br>Plancensult<br>Holter Bau<br>Busch & Cerny<br>Leither<br>Flughafenbetrieb<br>& Kattbergen<br>Flughafenbetrieb<br>GPS<br>GPS<br>GPS<br>GPS | 0 Cheer Frank<br>0 T Kickale Mattemberger<br>Top, Albert Rauscher<br>Andress Aucherg<br>Rausdif Basch<br>0 T ver töre<br>0 Lisser Foshä<br>10, Saer Foshä<br>10, Saer Kattemper<br>0 C Grunde Kopler<br>0 T Köntal Sönatter<br>Dro, Sarg Wähler<br>0 T Bernhard Muller | Fank@engraz.at<br>office@plancomul.at<br>a.rausche@flotterbau.at<br>busch@bc.at<br>evellethere_tat<br>heterfühangraz.at<br>dnasterm@gos.com<br>multierti@gos.com<br>multierti@gos.com                             | Το<br>Το<br>Το<br>Το<br>Το<br>Το<br>Το<br>Το<br>Το<br>Το                         | X X X X X X X X X X X X X X X X X X X                                                                                                    | 25              |                     |  |
|                        | Flughafenbetrisib<br>Plancensult<br>Holter Bau<br>Busch & Cerny<br>Leither<br>Flughafenbetrieb<br>& Kattbergen<br>Flughafenbetrieb<br>GPS<br>GPS<br>GPS<br>GPS | 0 Cheer Frank<br>0 T Kickale Mattemberger<br>Top, Albert Rauscher<br>Andress Aucherg<br>Rausdif Basch<br>0 T ver töre<br>0 Lisser Foshä<br>10, Saer Foshä<br>10, Saer Kattemper<br>0 C Grunde Kopler<br>0 T Köntal Sönatter<br>Dro, Sarg Wähler<br>0 T Bernhard Muller | Fank@engraz.at<br>office@plancomul.at<br>a.rausche@flotterbau.at<br>busch@bc.at<br>evellethere_tat<br>heterfühangraz.at<br>dnasterm@gos.com<br>multierti@gos.com<br>multierti@gos.com                             | 19 19 19 19 19 19 19 19 19 19 19 19 19 1                                         | Construction of the second second sec | 4               |                     |  |
|                        | Flughafenbetrisib<br>Plancensult<br>Holter Bau<br>Busch & Cerny<br>Leither<br>Flughafenbetrieb<br>& Kattbergen<br>Flughafenbetrieb<br>GPS<br>GPS<br>GPS<br>GPS | 0 Cheer Frank<br>0 T Kickale Mattemberger<br>Top, Albert Rauscher<br>Andress Aucherg<br>Rausdif Basch<br>0 T ver töre<br>0 Lisser Foshä<br>10, Saer Foshä<br>10, Saer Kattemper<br>0 C Grunde Kopler<br>0 T Köntal Sönatter<br>Dro, Sarg Wähler<br>0 T Bernhard Muller | Fank@engraz.at<br>office@plancomul.at<br>a.rausche@flotterbau.at<br>busch@bc.at<br>evellethere_tat<br>heterfühangraz.at<br>dnasterm@gos.com<br>multierti@gos.com<br>multierti@gos.com                             | 19<br>19<br>19<br>10<br>10<br>10<br>10<br>10<br>10<br>10<br>10<br>10<br>10<br>10 | 8 8 8 8 8 8 8 8 8 8 8 8 8 8 8 8 8 8 8                                                                                                    | <i>8</i> .      |                     |  |

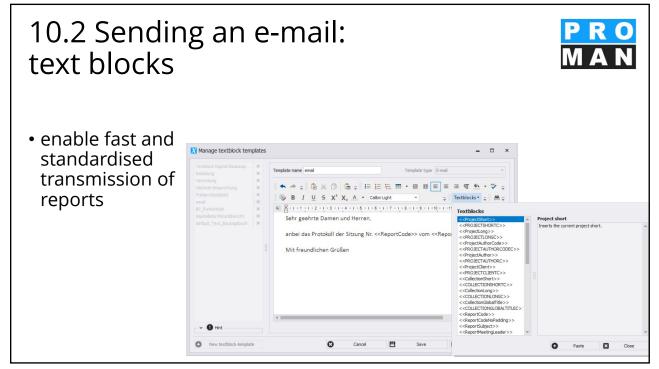

| efau           | eva                  | con               | tent                  |             | lable       | 2       | FIL<br>Proje    | ROMAN Phenix<br>E EDIT VIEW<br>ct View<br>ch<br>BEISPIEL) Beispief<br>(AN) Aktennotz<br>(AN-Int) Aktennotz<br>(BAUB) Baubesprec<br>003 9/3/2016<br>001.002 | TOOLS HELP<br>Show cer<br>Settings<br>Central li<br>Laptop-I<br>Project &<br>Administ | Report Export<br>Report Import<br>ration<br>nd Reporting | PRO<br>MAN         |
|----------------|----------------------|-------------------|-----------------------|-------------|-------------|---------|-----------------|----------------------------------------------------------------------------------------------------|---------------------------------------------------------------------------------------|----------------------------------------------------------|--------------------|
| Beispielprojek | t : Project addressb | ook Search ar     | nd Reporting $\times$ |             |             |         |                 |                                                                                                    |                                                                                       | •                                                        | Toolbox 4 ×        |
| Drag a column  | header here to gro   | up by that column | 1                     |             |             |         |                 |                                                                                                    |                                                                                       |                                                          | Filter Printing    |
| Report item    | A Report collecti    | Chapter short     | Chapter long          | Report code | Report date | Subject | Status (Report) | Status (Item)                                                                                                    | Content                                                                               | Report item sh                                           | A Basic selections |
| 001.001        | BAUB                 | GEN               | Genehmigungen         | 001         | 8/21/2016   |         | No Status       | one time info                                                                                                    | Die Sicherheit                                                                        | Sicherheitssch 🔺                                         | Folders            |
| 001.001        | BAUB                 | GEN               | Genehmigungen         | 002         | 8/27/2016   |         | No Status       | completed                                                                                                    |                                                                                       | Sicherheitssch                                           | + Folders          |
| 001.001        | PROJ                 |                   |                       | 001         | 6/22/2016   |         | No Status       | open                                                                                                    | Übernahme a                                                                           | Bauzeitplan                                              |                    |
| 001.001        | AN-Int               |                   |                       | 001         | 6/1/2016    |         | No Status       | one time info                                                                                                    | Errichtung ein                                                                        | Projektziel                                              | ▼ Reports          |
| 001.001        | AN                   |                   |                       | 001         | 10/11/2016  |         | No Status       | one time info                                                                                                    | Die Kosten für                                                                        | Projektkosten                                            | · Reports          |
| 001.001        | SiGeKo               |                   |                       | 001         | 8/8/2017    |         | No Status       | permanent Info                                                                                                    | Angefallener                                                                          | Aktuelles                                                |                    |
| 001.001        | PB                   | 1.                | Projektstatus         | 001         | 11/27/2017  |         | No Status       | permanent Info                                                                                                    | Status Tr                                                                             |                                                          |                    |
| 001.001        | BT                   | Einsatz           | der Arbeitskrä        | 001         | 3/18/2019   |         | No Status       | open                                                                                                    | 10 ST1                                                                                |                                                          | Advanced selection |
| 001.002        | BAUB                 | SIC               | Sicherheit            | 001         | 8/21/2016   |         | No Status       | open                                                                                                    | Im Baufeld be                                                                         | Genehmigung                                              | C                  |
| 001.002        | BAUB                 | SIC               | Sicherheit            | 002         | 8/27/2016   |         | No Status       | open                                                                                                    | Es wurde ein                                                                          | Genehmigung                                              | ▼ Chapters         |
| 001.002        | BAUB                 | SIC               | Sicherheit            | 003         | 9/3/2016    |         | No Status       | open                                                                                                    | Die Maststatik                                                                        | Genehmigung                                              |                    |
| 001.002        | PROJ                 |                   |                       | 001         | 6/22/2016   |         | No Status       | open                                                                                                    | Übernahme a                                                                           | Helmtragepflicht                                         |                    |
| 001.002        | AN-Int               |                   |                       | 001         | 6/1/2016    |         | No Status       | one time info                                                                                                    | Gesamtkosten                                                                          | Kostenplan                                               | ✓ Employee groups  |
| 001.002        | AN                   |                   |                       | 001         | 10/11/2016  |         | No Status       | one time info                                                                                                    | Aus den Proje                                                                         | Ausschreibung                                            | Companies          |
| 001.002        | SiGeKo               |                   |                       | 001         | 8/8/2017    |         | No Status       | one time info                                                                                                    | Die Lüftungsa                                                                         | Lüftungsanlage                                           | - Involved         |
| 001.002        | PB                   | 2.                | Projektkosten         | 001         | 11/27/2017  |         | No Status       | permanent Info                                                                                                    | Status Tr                                                                             |                                                          | * TUANAG           |
| 001.002        | BT                   | Einsatz           | der Arbeitskrä        | 001         | 3/18/2019   |         | No Status       | open                                                                                                    | 10 ST1                                                                                |                                                          | ✓ Keywords         |
| 001.003        | BAUB                 | GEN               | Genehmigungen         | 001         | 8/21/2016   |         | No Status       | open                                                                                                    | Die Bescheide                                                                         | Bescheide                                                | - Attributes       |
| 001.003        | BAUB                 | GEN               | Genehmigungen         | 002         | 8/27/2016   |         | No Status       | open                                                                                                    | Bescheid Erric                                                                        | Bescheide                                                | * Attributes       |
| 001.003        | BAUB                 | GEN               | Genehmigungen         | 003         | 9/3/2016    |         | No Status       | open                                                                                                    | Bescheid für d                                                                        | Bescheide                                                |                    |
| 001.003        | AN-Int               |                   |                       | 001         | 6/1/2016    |         | No Status       | one time info                                                                                                    | Projektbeginn                                                                         | Terminplan                                               | 🖸 Reset all filter |
| 001.003        | AN                   |                   |                       | 001         | 10/11/2016  |         | No Status       | one time info                                                                                                    | Die jeweiligen                                                                        | Verfahrensart                                            | Q Start analysis   |
| 001.003        | SiGeKo               |                   |                       | 001         | 8/8/2017    |         | No Status       | in progress                                                                                                    | Der abgesteck.                                                                        | Schutzgitter                                             |                    |

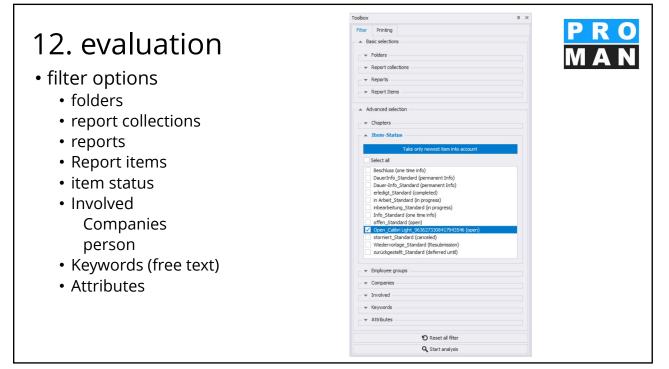

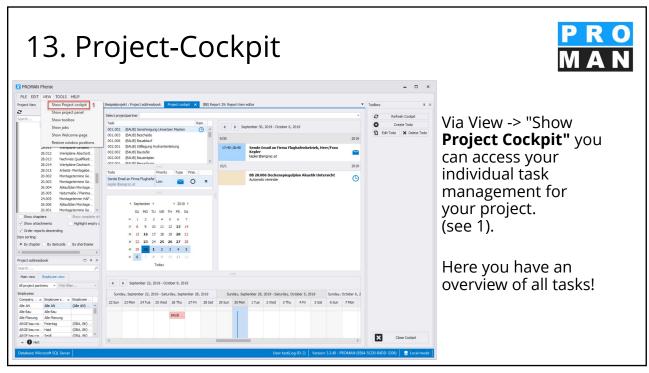

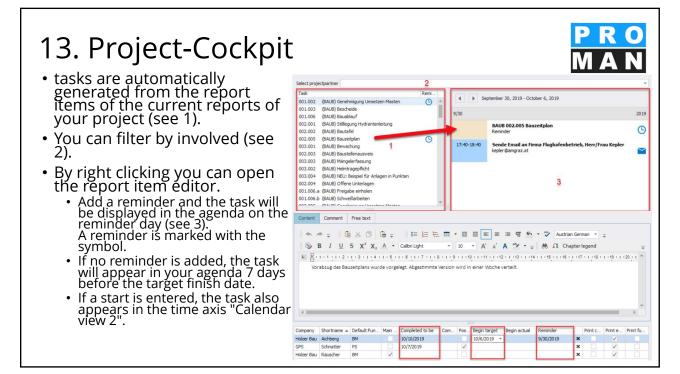

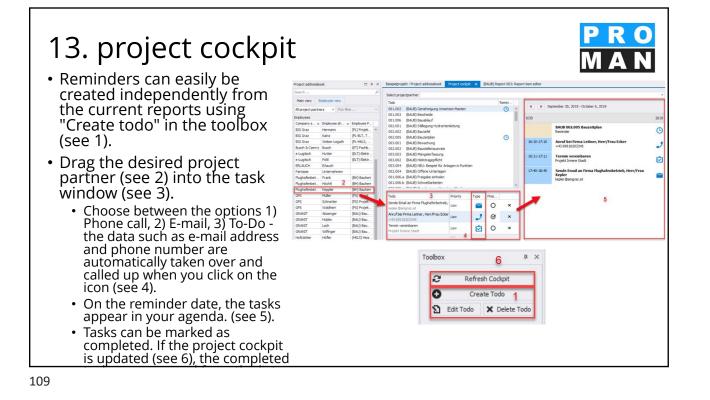

13. Project-Cockpit Meetings are displayed in your agenda and calendar nber 30, 2019 - October 6, 2019 001.002 (BAUB) Genel m(L) (BAUB) Genering (BAUB) Bescheide (BAUB) Bauablauf (BAUB) Stillegung 001.003 0 001.006 (see 1). 002.001 BAUB 002.005 B 9 C In the current report, Termin vereinbare Ś under Next Meeting, add nde Email an Fi er@amgraz.a the date and time. 0 × 0 I\$I x BAUB 001.006 Ba Θ There are two calendars in < 2019 → 2 your project cockpit for a FR SA 5 6 better overview. 12 13 14 17 18 19 20 21 calendar view 24 25 26 27 28 Classic day view for task 1 2 3 4 5 management (see 2) Calendar with timelines to display your project 1 Tue 2 Wed 3 Thu 4 Fri 5 Sat 6 Sun 7 Mon 8 Tue 9 Wed 10 Thu 11 Fri 12 Sat 13 Sun 14 fon 15 Tue progress (see 3) BAUB 001.006 Bauablauf BAUB 002.005 Bauzeitplan

| Participants / Distrib                                                                                                    | utors:                                                                                                    | •                                                                                                    |                                                                                                    |                                                                    | ·                                                                                                    |                | Μ                     | R (<br>A N |
|----------------------------------------------------------------------------------------------------|----------------------------------------------------------------------------------------------------|----------------------------------------------------------------------------------------------------|----------------------------------------------------------------------------------------------------|--------------------------------------------------------------------|----------------------------------------------------------------------------------------------------|----------------|-----------------------|------------|
| Name                                                                                                    | Company                                                                                                    | E-Mail                                                                                                    | present Distr.                                                                                                    | temporary                                                          |                                                                                                    |                |                       |            |
| Ing. Jorg Waldherr<br>Ing. Rudolf Busch<br>DI Gertrude Køpler<br>DI Vera Ecker<br>Andreas Aichberg<br>DI Dieter Frank<br>DI Bernhard Múller<br>DI Michael Schnatter<br>DI Josef Hochtl<br>Ing. Franz Kastberger<br>Ing. Albert Rauscher<br>DI Michael Mattersberger | GPS<br>Busch & Czerny<br>Flughafenbetrieb<br>Leitner<br>Holzer Bau<br>Flughafenbetrieb<br>GPS<br>GPS<br>Flughafenbetrieb<br>Kastberger<br>Holzer Bau<br>Planconsult | waldherrj@gps.com<br>busch@bc.at<br>kepler@mgrazat<br>ev@leitner-zt.at<br>a.aichberg@holzerbau.at<br>frank@amgrazat<br>muellerb@pps.com<br>schnatterm@gps.com<br>hoechtl@amgrazat<br>a.rauscher@holzerbau.at<br>office@planconsul.at<br>Participants / Distri | • • • • • • • • • • • • • • • • • • •                                                                                                    | 0<br>0<br>0<br>0<br>0<br>0<br>0<br>0<br>0<br>0<br>0<br>0<br>0<br>0 | Templates<br>Template E<br>• email<br>• Temp                                                                                                    | Examp<br>addre | ole 1,<br>ess         | e.g:       |
|                                                                                                    |                                                                                                    | Name                                                                                                    | Company                                                                                                    |                                                                    | E-Mail                                                                                                    | present        | Distr.                | Inv.       |
| Template I<br>• Invitatior<br>the next                                                                                                    | n c <b>olumn</b> for                                                                                                    | Ing. Jörg Waldherr<br>Ing. Rudolf Busch<br>DI Gertrude Kepler<br>DI Vera Ecker<br>Andreas Alchberg<br>DI Dieter Frank<br>DI Bernhard Müller<br>DI Michael Schnatter<br>DI Josef Höchtl<br>Ing. Franz Kastberger<br>Ing. Albert Rauscher                       | GPS<br>Busch & Czerny<br>Flughafenbetrie<br>Leitner<br>Holzer Bau<br>Flughafenbetrie<br>GPS<br>Flughafenbetrie<br>Kastberger<br>Holzer Bau | ŀb                                                                 | waldherrj@gps.com<br>busch@bc.at<br>kepler@amgraz.at<br>ev@leitner-zt.at<br>a.aichberg@holzerbau.at<br>frank@amgraz.at<br>muellerb@pps.com<br>schnatterm@gps.com<br>hoechtl@amgraz.at<br>a.rauscher@holzerbau.at |                | •<br>•<br>•<br>•<br>• |            |

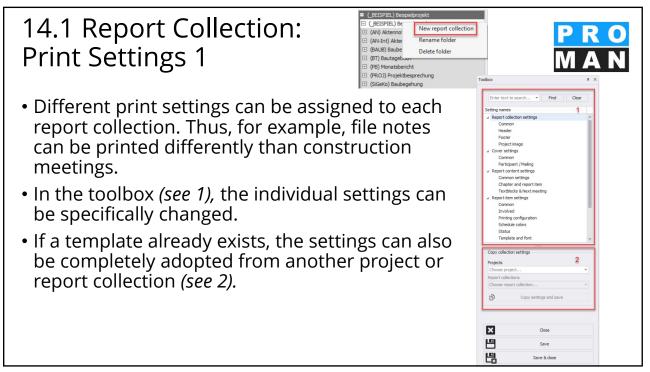

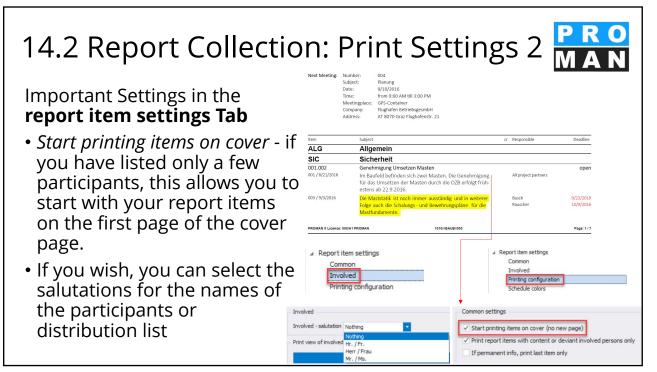

| 14.3 Report Collection                                                                                                    | Dn: Print Settings 3 PRO<br>MAN                                                                                                    |
|----------------------------------------------------------------------------------------------------|----------------------------------------------------------------------------------------------------|
| Important Settings in the<br><b>Report Contents</b> Tab                                                                                                    | Meteringslace: GPF-Container<br>Company: Hughan BetrietsgewinbH<br>Address: AT 8070 Graz Flaghafenstr. 21<br>Table of Contents                                                                                                    |
| <ul> <li>All chapters in which report items are<br/>printed are printed as a list at the beginning.</li> </ul>                                                                                                    | (ALG) Agamein         2           (SIC) Sicherheit         2           (SIC) Sicherheit         3           (SIC) Sicherheit         3           (SIC) Sicherheit         3           (SIC) Sich                                                                                                    |
| • Sorting of the report items by item number<br>or by chapter (see following foil)<br><i>Note: When sorting by item number, the</i><br><i>chapters are not printed.</i>                                                                                                    | 002.001 Stillingung Hydranterleitung     4       003.002 Heiminggefreit     4       003.002 Heiminggefreit     4       004.002 Heiminggefreit     4       004.002 Heiminggefreit     4       004.002 Heiminggefreit     4       004.002 Heiminggefreit     4       004.002 Heiminggefreit     4       004.002 Heiminggefreit     4       004.002 Heiminggefreit     4       004.002 Heiminggefreit     4       004.002 Heiminggefreit <t< td=""></t<>                                                                                                    |
| <ul> <li>Printing range of the report items</li> <li>only the last e.g. 5 entries to this point<br/>and or where text is contained (see<br/>following slide)</li> <li>Important for report items that<br/>remain open for a long time and are<br/>discussed again and again.</li> </ul> | Chapter settings for print Chapter settings for print Print settings Print settings Print settings Print items Only the last S Contents Print sorting Print sorting Print report item sorted by by chapter by item-code by item-code by item-co |

| by                             | .4 Example<br>item numb                                                                                                    | er a               | and                         | ut so<br>chap                  | oter                                                                                                    | P R<br>M A             |            |
|--------------------------------|----------------------------------------------------------------------------------------------------|--------------------|-----------------------------|--------------------------------|----------------------------------------------------------------------------------------------------|------------------------|------------|
| BA                             | Bauausführung                                                                                                    |                    |                             |                                | uneideneu.                                                                                                    |                        |            |
| BAUB 001.006                   | Bauablauf                                                                                                    | Alle Teilnehmer    | open                        | 1                              | Planung                                                                                                    |                        |            |
| 001/21.08.2016                 | Der von der Baufima vorgeschlagene Bauablauf für die<br>kommenden zwei Wochen umfasst folgende Tätigkeiten:<br>• Erstellen des Bauzeinplans<br>• Aufstellen des Bauzauns<br>• Einrichten der Containersiedlung<br>• Ausstellen des Krans<br>• Beschliderung | Alle Tellhenmer    |                             | BAUB 002.001<br>002/27.08.2014 | Stilllegung Hydrantenleitung<br>Herr Mattesberger hat vorab eine mündliche Zusage über<br>die Stilllegung der das Baufeld querenden Hydrantenlei-<br>tung erhalten. Eine schriftliche Bestätigung durch die<br>Gemeinde Feldberg muss abgewartet werden. | Frank<br>Mattersberger | 27.10.20   |
| 002/27.08.2016                 | Einholen und Überprüfen des Bombenkatasters In KW 35:                                                                                                    | Alle Teilnehmer    |                             | 003/03.09.2014                 | Die Stellungnahme der Gemeinde Feldberg ist noch<br>ausständig.                                                                                                    | Frank<br>Mattersberger | 27.10.20   |
| 02227.00.2010                  | Aufstellen des fixen und des prov. Bauzauns     Einrichten Containersiedlung     Aufstellen Kran                                                                                                    | And reinfeitifier  |                             | BAUB 002.002<br>002/27.08.2014 | Bautafel<br>Ein Vorabzug des Bautafel-Layouts wird an Baufirma und<br>ÖBA übermittelt.                                                                                                    | Mattersberger          | 03.09.20   |
|                                | In KW 36:<br>• Anliefern Baugeräte<br>• Beginn Abbruch Betonflächen am 2.9.2016                                                                                                    |                    |                             | 003/03.09.2014                 | GP übergibt das Layout in der nächsten Bazbespre-<br>chung. Das Rendering musste neu erstellt werden.                                                                                                    | Mattersberger          | 03.09.20   |
| 003/03.09.2016                 | Für das Errichten des Bauzauns am Vorfeld sind                                                                                                    | Flughafenbetrieb   |                             | 2                              | Örtliche Bauaufsicht                                                                                                    |                        |            |
|                                | Schweißarbeiten notwendig. Hierfür muss die Baufirma<br>von der Betriebsgesellschaft die Freigabe einholen.                                                                                                    | Rauscher           | 08.09.2016                  | BAUB 002.003                   | Baustellenausweis                                                                                                    |                        | one time i |
| Attribute                      | e: Anmerkung: Mehrkosten, Terminänderung, Umplanung                                                                                                    |                    |                             | 002/27.08.2014                 | Die Betriebsgesellschaft stellt fest, dass Baustellenaus-<br>weise erforderlich sind. Diese werden von der ÖBA aus-                                                                                                    | Schnatter              | 03.09.20   |
| BAUB 002.004<br>002/27.08.2016 | Offene Unterlagen<br>Folgende Unterlagen/Bestätigungen sind der ÖBA zu übergeben:                                                                                                    | comple<br>Rauscher | eted 8/8/2016<br>03.09.2016 |                                | gestellt. Der genaue Ausstellungsablauf für die einzelnen<br>Gewerke wird von der ÖBA noch bekanntgegeben.                                                                                                    |                        |            |
|                                | K7-Blätler     Bieterlückenverzeichnis     Unterfertigte Pfläne     Bestätigung Massenkontrolle                                                                                                    |                    |                             | 003/03.09.2014                 | Es werden keine Baustellenausweise ausgegeben. Die<br>beauftragten Firmen haben stattdessen laufend aktuelle<br>Mitarbeiterlisten an die ÖBA zu übermitteln (Name,<br>Geburtsta, von-bis auf der Baustelle). Die ÖBA wird                                | AlleTeilnehmer         |            |
| 003/03.09.2016                 | <ul> <li>K7-Blätter werden in der nächsten Baubesprechung</li> </ul>                                                                                                    | Rauscher           | 03.09.2016                  |                                | diese Angaben stichprobenweise überprüfen.                                                                                                    |                        |            |
| ROMAN 3.1 Lizenz: 0 PRO        | MAN 1010/BAUB/003                                                                                                    |                    | Seite 4 / 5                 |                                |                                                                                                    |                        |            |

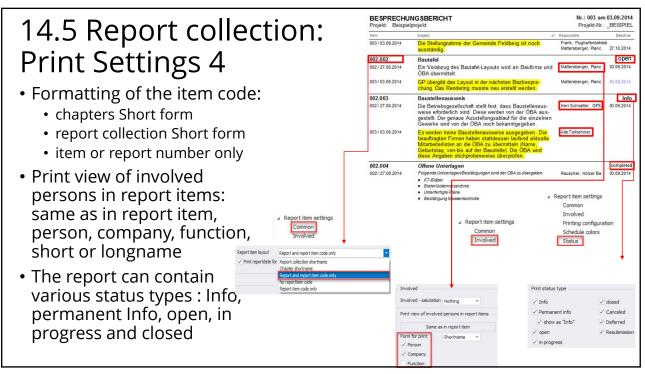

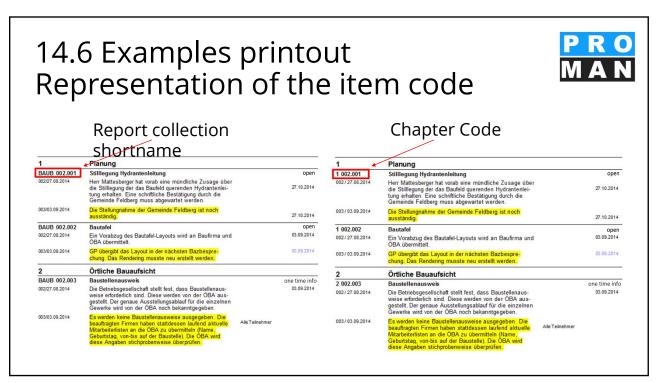

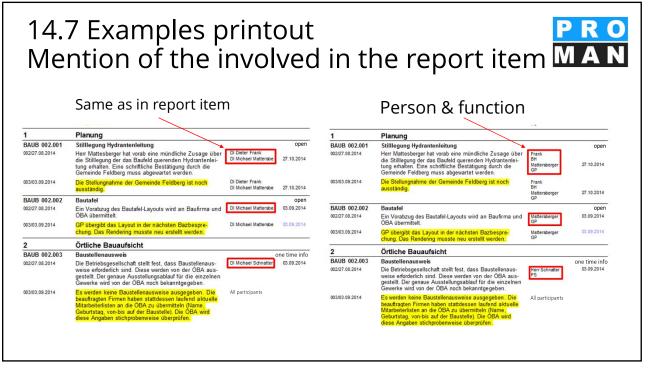

### 14.8 Report Collection: Print Settings 5 Under schedule color-settings, Schedule color-settings overdue or due appointments B Fontcolor + Backcolor Overdue 255, 0, 0 255, 255, 255 255, 255, 255 Due в Fontcolor 255, 128, 64 Backcolor can be highlighted in color Not vet due B Fontcolor 0.0.0 + Backcolor 255, 255, 255 Apply colors Apply to following states Apply to following dates You should always define the ✓ One-time info Relation date current report I + header and footer in the project ✓ Permanent info ✓ Current items as a whole, but if you want to ✓ open Prior items ✓ in progress add the client's logo in a report dosed collection, for example, you can override the project settings in A Report collection settings A Report item settings the print settings for this report Common Common Involved Header collection. Printing configuration Footer Schedule colors Project image

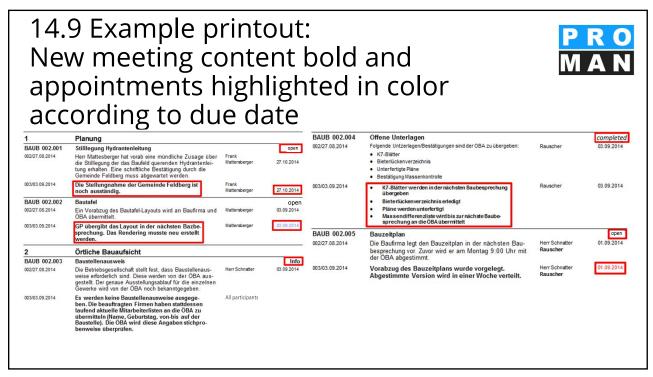

|                                                                                                    |                                                                                                    |         |                                                                                                    | s pri                                                                                                    |                          |          |            | -+-                                                              |                                                                                                    |         |                                                                                                    | М                                                                                                    | Δ                                        |
|----------------------------------------------------------------------------------------------------|----------------------------------------------------------------------------------------------------|---------|----------------------------------------------------------------------------------------------------|----------------------------------------------------------------------------------------------------|--------------------------|----------|------------|------------------------------------------------------------------|----------------------------------------------------------------------------------------------------|---------|----------------------------------------------------------------------------------------------------|----------------------------------------------------------------------------------------------------|------------------------------------------|
| nan                                                                                                    | ge s                                                                                                    | stai    | tus s                                                                                                    | setti                                                                                                    | ng                       | S &      | crea       | ate                                                              | youi                                                                                                    | ſΟV     | vn                                                                                                    |                                                                                                    |                                          |
|                                                                                                    | -                                                                                                    |         |                                                                                                    |                                                                                                    | 0                        |          |            |                                                                  | J                                                                                                    |         | Toolbox                                                                                                    |                                                                                                    |                                          |
| tatu                                                                                                    | 292                                                                                                    |         |                                                                                                    |                                                                                                    |                          |          |            |                                                                  |                                                                                                    |         |                                                                                                    |                                                                                                    |                                          |
| laca                                                                                                    | 505                                                                                                    |         |                                                                                                    |                                                                                                    |                          |          |            |                                                                  |                                                                                                    |         | Enter text t                                                                                                    | tos <b>v</b> Fi                                                                                                    | ind Cl                                   |
| • Vou                                                                                                    | 6 D D D                                                                                                    | acily   | chang                                                                                                    | a tha f                                                                                                    | . rm -                   | tting    | of ovid    | ting o                                                           | tatuca                                                                                                    | ~       |                                                                                                    |                                                                                                    |                                          |
| • YOU                                                                                                    | can e                                                                                                    | asiiy   | chang                                                                                                    | e the it                                                                                                    | лпа                      | itting i | or exis    | sung s                                                           | statuse                                                                                                    | S       | Setting names                                                                                                    |                                                                                                    |                                          |
| • In th                                                                                                    | ho hot                                                                                                    | tom     | linava                                                                                                    | L COD C                                                                                                    | rost                     |          |            | ctatu                                                            | s at any                                                                                                    | ,       |                                                                                                    | t image                                                                                                    |                                          |
| • III U                                                                                                    | ie bot                                                                                                    | ιοπι    | inie yo                                                                                                    | u can c                                                                                                    | .reat                    | e you    | OWIT       | Statu                                                            | s at any                                                                                                    | y       | .⊿ Cover sett                                                                                                    | -                                                                                                    |                                          |
| time                                                                                                    | e, e.g.                                                                                                    |         |                                                                                                    |                                                                                                    |                          |          |            |                                                                  |                                                                                                    |         | Commo                                                                                                    | on<br>pant / Mailing                                                                                                    |                                          |
|                                                                                                    | . 0                                                                                                    |         |                                                                                                    |                                                                                                    |                          |          |            |                                                                  |                                                                                                    |         |                                                                                                    | ntent settings                                                                                                    |                                          |
|                                                                                                    | ) a cici a r                                                                                                    |         |                                                                                                    |                                                                                                    |                          |          |            |                                                                  |                                                                                                    |         |                                                                                                    | -                                                                                                    |                                          |
| • •                                                                                                    | Jecision                                                                                                    | л ско   | ) deterr                                                                                                    | nination                                                                                                    |                          |          |            |                                                                  |                                                                                                    |         |                                                                                                    | on settings                                                                                                    |                                          |
|                                                                                                    |                                                                                                    | -       |                                                                                                    | nination                                                                                                    |                          |          |            |                                                                  |                                                                                                    |         |                                                                                                    | on settings<br>er and report i                                                                                                    | item                                     |
|                                                                                                    |                                                                                                    | -       |                                                                                                    |                                                                                                    |                          | orang    | o greei    | า)                                                               |                                                                                                    |         | Chapte                                                                                                    |                                                                                                    |                                          |
|                                                                                                    |                                                                                                    | -       |                                                                                                    | colours                                                                                                    |                          | orange   | e, greei   | า)                                                               |                                                                                                    |         | Chapte<br>Textble<br>A Report iter                                                                                                    | er and report i<br>locks & Next m<br>m settings                                                                                                    |                                          |
|                                                                                                    |                                                                                                    | -       |                                                                                                    |                                                                                                    |                          | orange   | e, greei   | า)                                                               |                                                                                                    |         | Chapte<br>Textble<br>Report iter<br>Commo                                                                                                    | er and report i<br>locks & Next m<br>m settings<br>on                                                                                                    |                                          |
|                                                                                                    |                                                                                                    | -       |                                                                                                    |                                                                                                    |                          | orange   | e, greei   | ר)                                                               |                                                                                                    |         | Chapte<br>Textble<br>Report iter<br>Commo<br>Involve                                                                                                    | er and report i<br>locks & Next m<br>m settings<br>on<br>ved                                                                                                    | eeting                                   |
|                                                                                                    |                                                                                                    | -       |                                                                                                    |                                                                                                    |                          | orange   | e, greei   | ר)                                                               |                                                                                                    |         | Chapte<br>Textble<br>a Report iter<br>Commo<br>Involve<br>Printing                                                                                         | er and report i<br>locks & Next m<br>m settings<br>on                                                                                                    | eeting                                   |
| • C                                                                                                    | Open w                                                                                                    | ith tra | ffic light                                                                                                    | colours                                                                                                    | s (red,                  | 0        |            |                                                                  | Barkaroundralor                                                                                                    | Default | Chapte<br>Textble<br>A Report iter<br>Commo<br>Involve<br>Printing<br>Schedu<br>Status                                                                     | er and report i<br>locks & Next m<br>m settings<br>on<br>ved<br>g configuration<br>ule colors                                                                           | eeting                                   |
|                                                                                                    |                                                                                                    | -       |                                                                                                    |                                                                                                    |                          | orange   | e, greei   | Alignment                                                        | Backgroundcolor                                                                                                    | Default | Chapte<br>Textbk<br>A Report iter<br>Comme<br>Involve<br>Printing<br>Schedt<br>Status<br>Templa                                                            | er and report i<br>locks & Next m<br>m settings<br>on<br>g configuration<br>ule colors<br>ate and font                                                                  | eeting                                   |
| • C                                                                                                    | Open w                                                                                                    | ith tra | ffic light                                                                                                    | colours                                                                                                    | s (red,                  | Italic   | Underlined | Alignment                                                        | Backgroundcolor<br>255, 255.<br>255, 255.                                                                                                    | Default | Chapte<br>Textble<br>Report iter<br>Comme<br>Involvy<br>Printing<br>Schede<br>Status<br>Templa                                                             | er and report i<br>locks & Next m<br>m settings<br>on<br>ed<br>ug configuration<br>ule colors<br>ate and font<br>I Agenda                                               | neeting                                  |
| Name<br>Beschluss                                                                                                    | Statustype<br>one time info<br>permanent Info                                                                                  | ith tra | Font<br>Calbri Lioht                                                                                                 | Font size                                                                                                    | s (red,                  | Italic   | Underlined | Alignment<br>Left                                                | 255. 255                                                                                                    |         | Chapte<br>Textble<br>Report iter<br>Comu<br>Involve<br>Printing<br>Schede<br>Status<br>Templa<br>& E-mail and<br>E-mail                                    | er and report i<br>locks & Next m<br>m settings<br>on<br>ed<br>g configuration<br>ule colors<br>ate and font<br>I Agenda<br>: report textble                            | n<br>n<br>odks                           |
| Name<br>Beschluss<br>DauerInfo Stan                                                                                               | Statustype<br>one time info<br>permanent Info<br>completed                                                                     | ith tra | Font<br>Calbri Lioht<br>Calbri Lioht                                                                                 | Font size                                                                                                    | Bold                     | Italic   | Underlined | Alignment<br>Left<br>Left                                        | 255. 255.                                                                                                    |         | Chapte<br>Textbla<br>Report iter<br>Commo<br>Involve<br>Printin<br>Schede<br>Status<br>Temple<br>a E-mail<br>E-mail                                        | er and report i<br>locks & Next m<br>m settings<br>on<br>ed<br>ug configuration<br>ule colors<br>ate and font<br>I Agenda                                               | n<br>odks<br>olocks                      |
| Name<br>Beschluss<br>DauerInfo Stan<br>erlediot Standard                                                                          | Statustype<br>one time info<br>permanent Info<br>completed                                                                     | ith tra | Font<br>Calbri Lioht<br>Calbri Lioht<br>Calbri Lioht                                                                 | Font size                                                                                                    | Bold                     | Italic   | Underlined | Alignment<br>Left<br>Left<br>Left                                | 255, 255,                                                                                                    |         | Chapte<br>Textbla<br>Report iter<br>Commo<br>Involve<br>Printin<br>Schede<br>Status<br>Temple<br>a E-mail<br>E-mail                                        | er and report i<br>locks & Next m<br>m settings<br>on<br>ed<br>g configuration<br>ule colors<br>ate and font<br>l Agenda<br>r report textbl<br>a defaults & to          | n<br>odks<br>olocks                      |
| Name<br>Beschluss<br>DauerInfo Stan<br>erlediot Standard<br>inbearbeibing S                                                       | Statustype<br>one time info<br>permanent Info<br>completed<br>in progress                                                      | ith tra | Font<br>Calbri Lioht<br>Calbri Lioht<br>Calbri Lioht<br>Calbri Lioht                                                 | Font size<br>10<br>10<br>10<br>10<br>10                                                                                                    | Bold                     |          | Underlined | Alignment<br>Left<br>Left<br>Left<br>Left                        | 255. 255<br>255. 255<br>255. 255<br>255. 255.                                                                                                    |         | Chapte<br>Textbik<br>& Report tite<br>Comm<br>Involve<br>Printin<br>Sched.<br>Status<br>Templa<br>& E-mail and<br>E-mail<br>Remail<br>Agend<br>Print templ | er and report i<br>locks & Next m<br>m settings<br>on<br>ed<br>g configuration<br>ule colors<br>ate and font<br>l Agenda<br>r report textbl<br>a defaults & to          | n<br>ocks<br>blocks<br>extblocks         |
| Name<br>Beschluss<br>Dauerthfo Stan<br>inbearbeit na S<br>Info Stanlard                                                           | Statustype<br>one true info<br>permanent info<br>completed<br>in progress<br>one true info                                     | ith tra | Fort<br>Calen Leht<br>Calen Leht<br>Calen Leht<br>Calen Leht<br>Calen Leht<br>Calen Leht                             | Font size<br>0<br>10<br>10<br>10<br>10<br>10<br>10<br>10<br>10<br>10                                                                                                    | Bold                     | Italic   | Underlined | Algnment<br>Left<br>Left<br>Left<br>Left<br>Left                 | 255, 255,<br>255, 255,<br>255, 255,<br>0, 255, 255,<br>255, 255,                                                                                                    |         | Chapte<br>Textbik<br>& Report tite<br>Comm<br>Involve<br>Printin<br>Sched.<br>Status<br>Templa<br>& E-mail and<br>E-mail<br>Remail<br>Agend<br>Print templ | er and report i<br>locks & Next m<br>m settings<br>on<br>ed<br>g configuration<br>ule colors<br>ate and font<br>I Agenda<br>report textblk<br>a defaults & to<br>klates | n<br>ocks<br>blocks<br>extblocks         |
| Name<br>Beschluss<br>DauerInfo Stan<br>erlediot. Standard<br>Inbestrebt no S.<br>Info Stanlard<br>offen Standard                  | Statustype<br>one time info<br>permanent. Info<br>completed<br>in progress<br>one time info<br>ocen                            | ith tra | Font<br>Calor Light<br>Calor Light<br>Calor Light<br>Calor Light<br>Calor Light<br>Calor Light<br>Calor Light        | Font size Font size Font s | Bold                     | Italic   |            | Algnment<br>Left<br>Left<br>Left<br>Left<br>Left<br>Left<br>Left | 255, 255,           255, 255,           255, 255,           0, 255, 255,           0, 255, 255,           255, 255,           255, 255,           255, 255,           255, 255,           255, 255,           255, 255,           255, 255,           255, 255, |         | Chapte<br>Textbik<br>Report iter<br>Comm<br>Involve<br>Printing<br>Sched.<br>Status<br>Temple<br>E-mail and<br>E-mail:<br>Agend<br>Print templ<br>Comme    | er and report i<br>locks & Next m<br>m settings<br>on<br>ed<br>g configuration<br>ule colors<br>ate and font<br>I Agenda<br>report textblk<br>a defaults & to<br>klates | n<br>ocks<br>blocks<br>extblocks         |
| Name<br>Beschluss<br>Dauerlofo Stan<br>erledat Standard<br>inbestet no S<br>Info Stan ard<br>offen Standard<br>storniert Standard | Statustype<br>one time info<br>oermanent Info<br>completed<br>in progress<br>one time info<br>open<br>canceled<br>Resubmission | ith tra | Fort<br>Calbri Light<br>Calbri Light<br>Calbri Light<br>Calbri Light<br>Calbri Light<br>Calbri Light<br>Calbri Light | Font size<br>Font size<br>10<br>10<br>10<br>10<br>10<br>10<br>10<br>10<br>10<br>10                                                                                                    | Bold<br>V<br>V<br>V<br>V | Italic   | Underined  | Algoment<br>Left<br>Left<br>Left<br>Left<br>Left<br>Left<br>Left | 255. 255.           255. 255.           255. 255.           255. 255.           0. 255. 255.           255. 255.           255. 255.           255. 255.           255. 255.           0. 255. 255.           0. 255. 255.                                      |         | Chapte<br>Textbib<br>Printing<br>Schedu<br>Status<br>Temple<br>E-mail and<br>E-mail:<br>Agend<br>Print temple<br>Comme                                     | er and report i<br>locks & Next m<br>m settings<br>on<br>ed<br>g configuration<br>ule colors<br>ate and font<br>I Agenda<br>report textblk<br>a defaults & to<br>klates | n<br>odks<br>blocks<br>extblocks<br>onts |

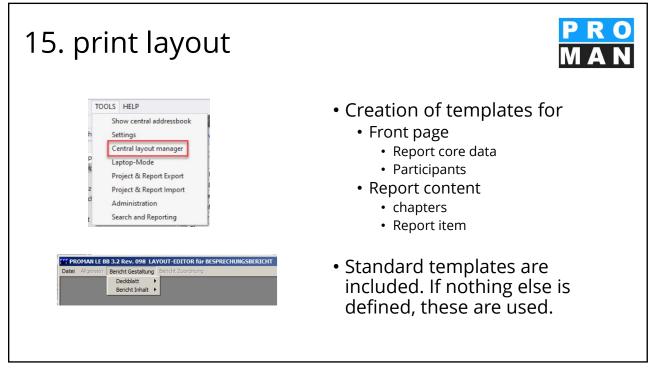

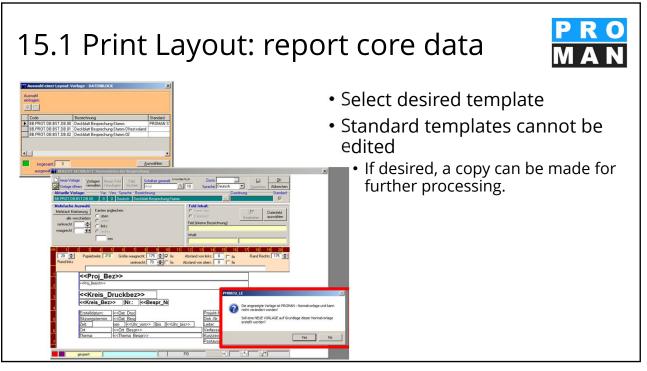

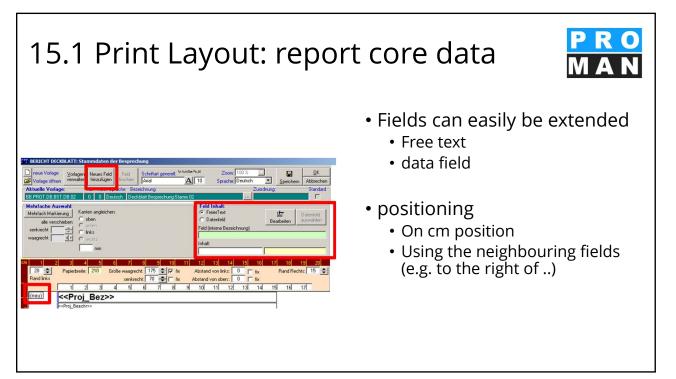

| 15.1                                                     | Print La                                                                                                    | ayout                                                                                                    | : repo                                                             | ort core data                                                                                                    |
|----------------------------------------------------------|----------------------------------------------------------------------------------------------------|----------------------------------------------------------------------------------------------------|--------------------------------------------------------------------|----------------------------------------------------------------------------------------------------|
| Auswahl Daten-E<br>Code<br>01.<br>01.01.<br>At 01.01.01. | Beabeiter<br>erfügbaren Datenfeld<br>auwählen<br>Breicht:<br>Breicht:<br>Brojekt<br>Projekt<br>Projektstamm<br>Projektstamm                                                                                                    |                                                                                                    | _DX                                                                | <ul> <li>The data fields make it easy to<br/>automatically print data from<br/>the project core data.</li> </ul> |
| - Code                                                   | Auswahl der Spal<br>Bezeichnung                                                                                                    |                                                                                                    | Fb_ID Symbol                                                       | A to work in a the subscript state is                                                                            |
| $\begin{tabular}{ c c c c c c c c c c c c c c c c c c c$ | Projekt<br>Projekt stamm<br>Basisdaten<br>Projekt stammer<br>Gemeinsamer<br>Bezeichnung<br>Bezeichnung<br>Bezeichnung<br>Bezeichnung<br>Bezeichnung<br>Hims Kurztom<br>Firma Langform<br>Firma Adresse<br>Auftraggehmer (Projekt abwockles)<br>Firma Adresse<br>Projekt pastner<br>Firma Langform<br>Firma Langform<br>Firma Langform<br>Firma Langform<br>Firma Matesse<br>Projekt pastner<br>Firma | 00000000<br>10000000<br>101010000<br>10102000<br>101030000<br>101040000<br>101050000<br>30000000<br>30000000<br>303000000<br>303000000 | 4<br>4<br>4<br>4<br>4<br>4<br>4<br>4<br>4<br>4<br>4<br>4<br>4<br>4 | <ul> <li>At runtime the placeholder is<br/>replaced with the correct data<br/>of the project</li> </ul>          |

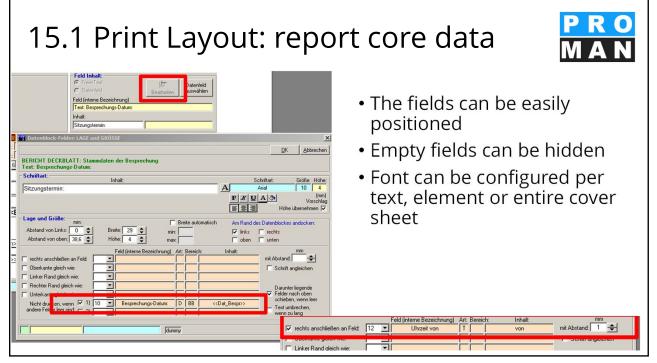

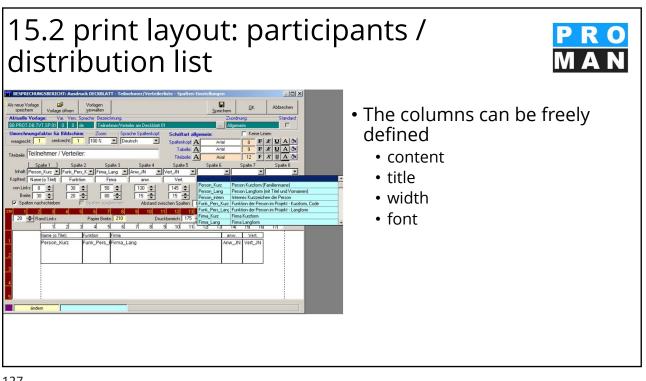

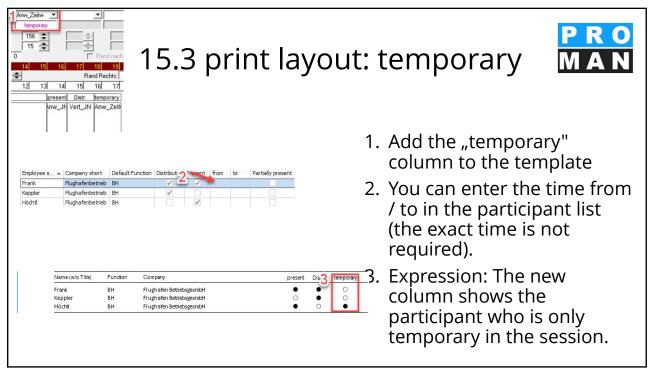

| 15.4 print layout: chapters                                                                                                    | MAN                                                                                              |  |  |  |  |
|----------------------------------------------------------------------------------------------------|--------------------------------------------------------------------------------------------------|--|--|--|--|
| Image: Standard Einstellung: KAPTTEL ÜBERSCHRITTEN       X         Neue Vorlage: Var. Vers. Sprache Bescichrung:       Spechem         Aktrelle Vorlage: Var. Vers. Sprache Bescichrung:       Zuodrung         Standard       BBF01.BE KAP=01       0         01. Kapitel Ebene 1       Anial       12         01.1. Kapitel Ebene 2       Anial       12         01.1.1. Kapitel Ebene 3       Anial       12         01.1.1.1 Kapitel Ebene 4       Anial       12         01.1.1.1 Kapitel Ebene 5       Anial       12       4.8         Xandard       12       4.8       X       X         Xandard       12       4.8       X       X | Design of chapters :<br>• font<br>• Bold, italic, underline<br>• background color<br>• Per level |  |  |  |  |
|                                                                                                    |                                                                                                  |  |  |  |  |
|                                                                                                    |                                                                                                  |  |  |  |  |

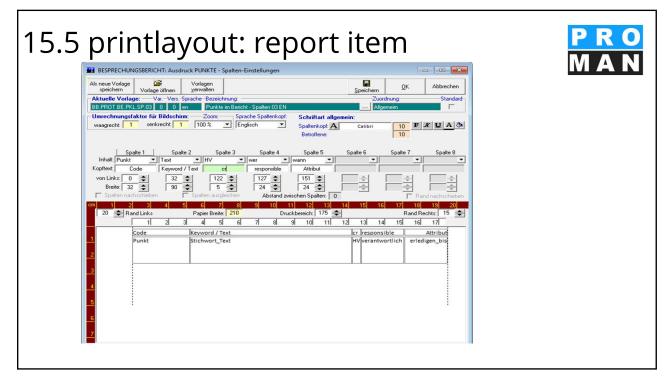

### 16. user administration and rights control

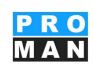

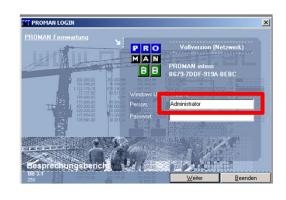

- With the link admin (PM\_Admin1.exe) possible
  - Login as "Administrator
- User
  - create
  - delete
  - Change password
  - release a blocked license

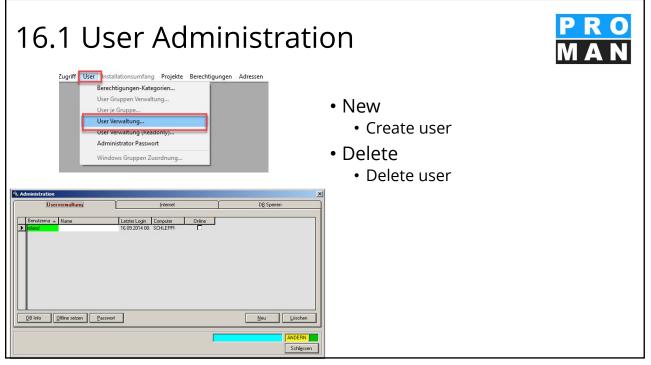

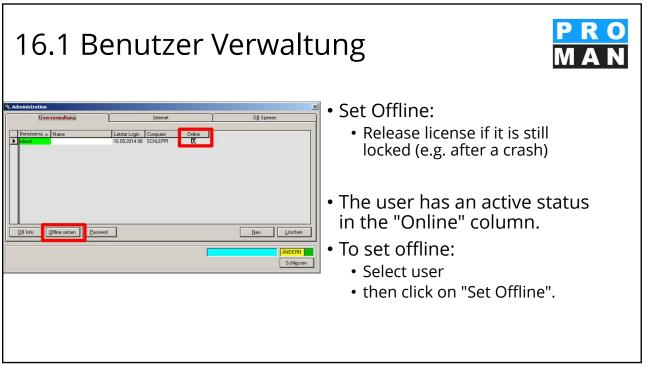

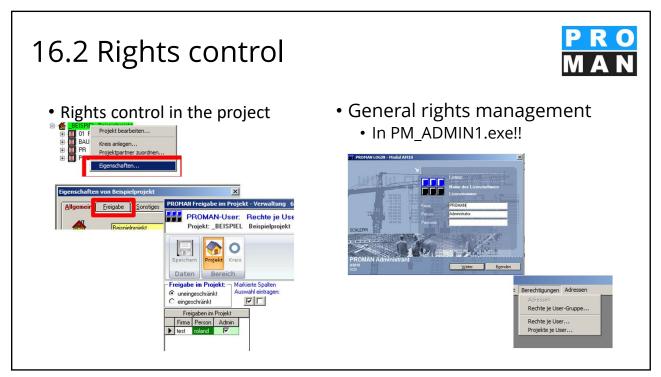

| 16.3 Rights control: General                                                                                                    |                                                                                                    |  |
|----------------------------------------------------------------------------------------------------|----------------------------------------------------------------------------------------------------|--|
| <ul> <li>Regulates the general rights of users<br/>in the program</li> </ul>                                                                                                    | <ul> <li>Rights control for</li> <li>administrator</li> <li>Create projects</li> <li>Delete Projects</li> <li>Edit Layout</li> </ul> |  |
| Image: Second second second | • Assign layout                                                                                                    |  |
| Rechte der User sind:       ✓       Auswahl eintragen       ✓       Filter:         Image: Specific der Specific der Sp                                                                              | <ul> <li>Central address<br/>management</li> </ul>                                                                                   |  |
| User Name User Firma Name Person User gelöscht Adminis-<br>trator trator fröjekte Layout Layout Adressen Datum eröffnet<br>administrator test Administrator 1                                                                                                    | Ū                                                                                                    |  |
| roland test 2 C C C C C C C                                                                                                    |                                                                                                    |  |
|                                                                                                    |                                                                                                    |  |
| .35                                                                                                    |                                                                                                    |  |

.35

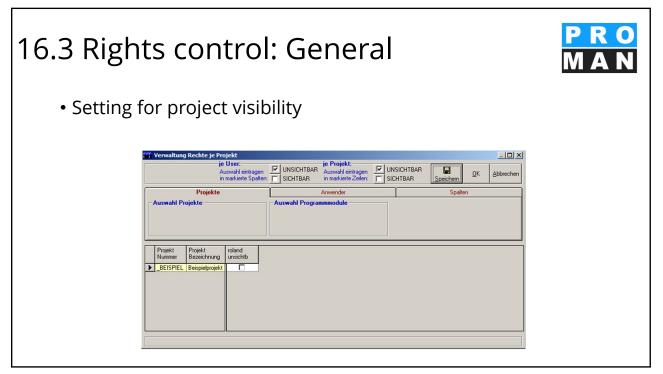

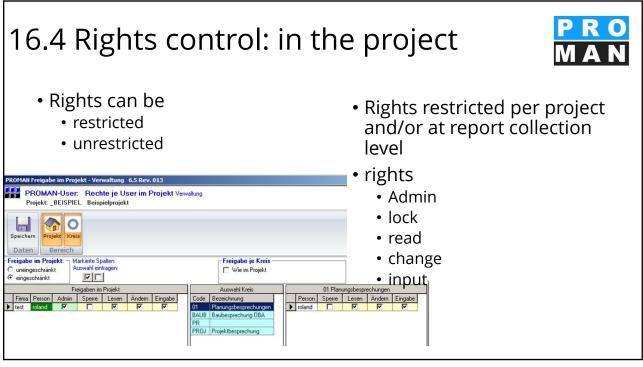

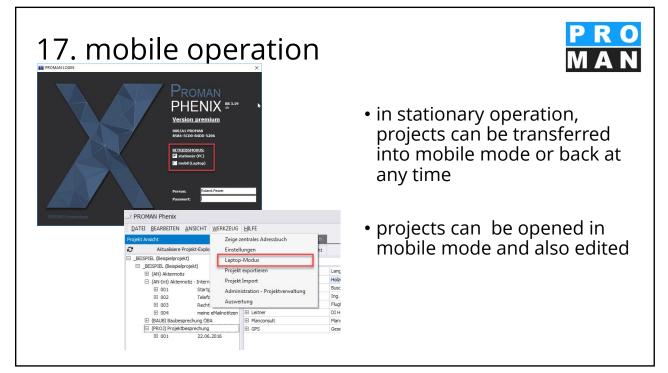

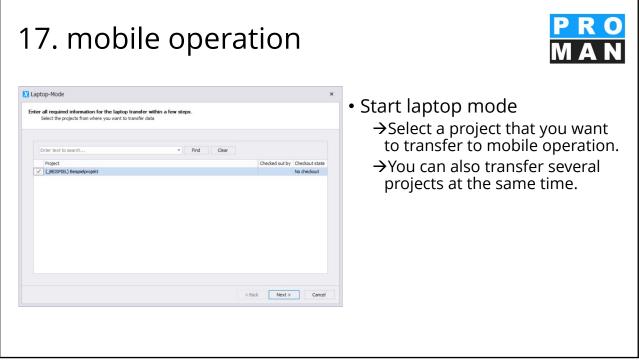

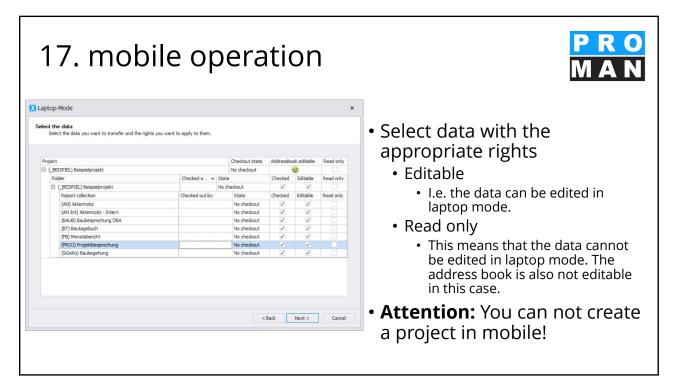

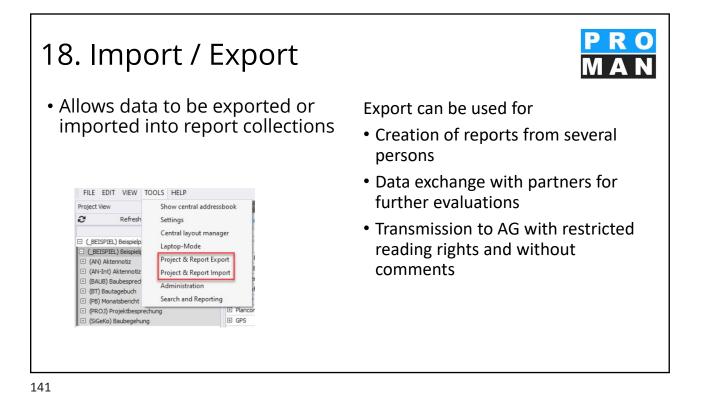

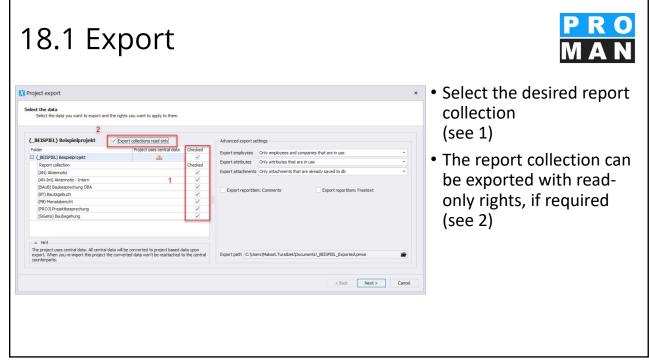

| 18.1 Export                                                                                                    |                                                                                                    | PRO<br>MAN                                                                                                    |
|----------------------------------------------------------------------------------------------------|----------------------------------------------------------------------------------------------------|----------------------------------------------------------------------------------------------------|
| X       Project export         Select the data       Select the data you want to export and the rights you want to apply to them.         Select the data syou want to export and the rights you want to apply to them.       Select the data you want to export and the rights you want to apply to them.         Folder       Y Export collections read only       Project uses central data         Checked       Annotation       Orleded         (A)       Attennota:       V         (A)       Attennota:       V         (BALR)       Babespectrugg OBA       V         (B)       (By Seldespectrung)       V         (B)       Seldespectrung       V | X Advanced export settings  Deport employees and companies that are in use  Deport attributes that are in use  Deport reportitient: Comments  1                                                                                                    | <ul> <li>Define the advanced<br/>export settings (see 1) <ul> <li>employees</li> <li>attributes</li> <li>attachments</li> <li>comments</li> <li>Free texts</li> </ul> </li> </ul> |
| A Hint<br>The project uses central data. All central data will be converted to project based data upon<br>export. When you re-import this project the converted data won't be reattached to the central<br>counterparts.                                                                                                    | Export path (C:Users'Malast.Turatbek'/pocuments/_BEISPIEL_Exported.pmxe 2 <a href="https://www.setsimation.com">keispiel_Exported.pmxe</a> 2 <a href="https://www.setsimation.com">keispiel_Exported.pmxe</a> 2 <a href="https://www.setsimation.com">keispiel_Exported.pmxe</a> 2 <a href="https://www.setsimation.com">keispiel_Exported.pmxe</a> 2 <a href="https://www.setsimation.com">keispiel_Exported.pmxe</a> 2 <a href="https://www.setsimation.com">keispiel_Exported.pmxe</a> 2 <a href="https://www.setsimation.com">keispiel_Exported.pmxe</a> 2 <a href="https://www.setsimation.com">keispiel_Exported.pmxe</a> 2 <a href="https://www.setsimation.com">keispiel_Exported.pmxe</a> 2 <a href="https://www.setsimation.com">keispiel_Exported.pmxe</a> 2 <a href="https://www.setsimation.com">keispiel_Exported.pmxe</a> 2 <a href="https://www.setsimation.com">keispiel_Exported.pmxe</a> 2 <a href="https://www.setsimation.com">keispiel_Exported.pmxe</a> 2 <a href="https://www.setsimation.com"></a> keispiel.pmt.pmt.pmt.pmt.pmt.pmt.pmt.pmt.pmt.pmt | <ul> <li>The export path can be defined individually (see 2)</li> </ul>                                                                                                    |

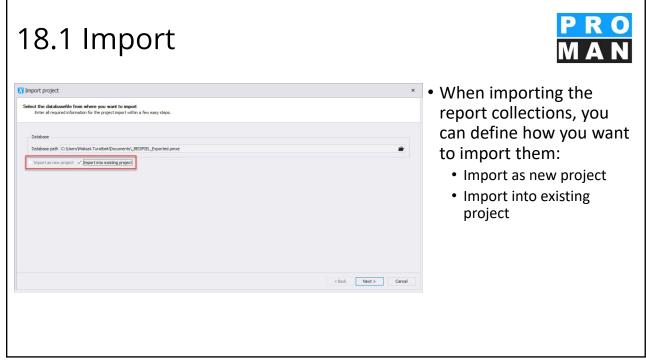

| 18.1 Impc                                                                                                    | ort                        |                                                                                                    | PRO<br>MAN                                                                                                    |
|----------------------------------------------------------------------------------------------------|----------------------------|----------------------------------------------------------------------------------------------------|----------------------------------------------------------------------------------------------------|
| Select the data<br>Select the collections you want to import and into which project                                                                                                    | t you want to import them. |                                                                                                    | <ul> <li>The following can be</li> <li>defined in the target<br/>project         <ul> <li>Import with new folders</li> </ul> </li> </ul> |
| Source project                                                                                                    |                            | Target project                                                                                                    | into project                                                                                                    |
| (_BEISPIEL) Beispielprojekt                                                                                                    |                            | Project Checked                                                                                                    |                                                                                                    |
|                                                                                                    | Checked                    |                                                                                                    | <ul> <li>Import as new collection</li> </ul>                                                                                             |
| ( BEISPIEL) Beispielprojekt                                                                                                    | V                          | (BEISPIEL) Beispielprojekt                                                                                                    | •                                                                                                    |
|                                                                                                    |                            |                                                                                                    | Replace project                                                                                                    |
| (AN) Aktennotiz                                                                                                    |                            | (AN-Int) Aktennotiz - Intern                                                                                                    |                                                                                                    |
| (AN-Int) Aktennotiz - Intern                                                                                                    | ✓                          | (BAUB) Baubesprechung ÖBA                                                                                                    | nroportios                                                                                                    |
| (BAUB) Baubesprechung ÖBA                                                                                                    | 1                          | (BT) Bautagebuch                                                                                                    | properties                                                                                                    |
| (BT) Bautagebuch                                                                                                    | ×                          | (PB) Monatsbericht                                                                                                    | • Manage falsland with a second                                                                                                    |
| (PROJ) Projektbesprechung                                                                                                    | 1                          | (PROJ) Projektbesprechung                                                                                                    | <ul> <li>Merge folders with same</li> </ul>                                                                                              |
|                                                                                                    |                            | (SGeHo) Boubceptrung       Import with new folders into project       Import as new collections       Ø Derewrite existing collections with same short       Replace project properties       Ø Replace similar addresses                                                                                                    | <ul> <li>short name</li> <li>Overwrite existing<br/>collections with same</li> </ul>                                                     |
|                                                                                                    |                            |                                                                                                    | short                                                                                                    |
|                                                                                                    |                            |                                                                                                    |                                                                                                    |
|                                                                                                    |                            | < Back Next > Cano                                                                                                    |                                                                                                    |
| Folder<br>Generation Collection<br>(AV) Aldernotic<br>(AVA) Aldernotic<br>(AVA) Aldernotic<br>(AVAI) Aldernotic<br>(AVAI) Standarder - Intern<br>(BAI) Standarder - Intern<br>(BAI) Standarder - Intern<br>(BAI) Standarder - Intern | Checked<br>V<br>V<br>V     | EESPERD Besuberoyekt     ESESTED Besuberoyekt     (AV) Akternoltz     (AV) Akternoltz     (AV) Akternoltz     (AV) Akternoltz     (AV) Akternoltz     (AV) Akternoltz     (AV) Akternoltz     (AV) Akternoltz     (AV) Akternoltz     (BV)     (BV)     (B | Overwrite existing<br>collections with same<br>short                                                                                     |

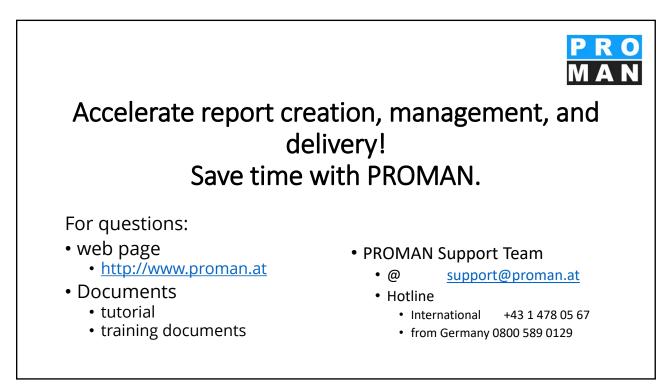